# **ESCUELA SUPERIOR POLITÉCNICA DEL LITORAL**

# **Facultad de Ingeniería en Electricidad y Computación**

Estudio de estabilidad y confiabilidad ante la integración de generación distribuida en la red de distribución de Unidad de Negocios Sucumbíos

## **PROYECTO INTEGRADOR**

Previo la obtención del Título de:

## **Nombre de la titulación**

Ingeniero en Electricidad

Presentado por: Isaac Manuel Cevallos Lucero Michael Joel Orrala Domínguez

GUAYAQUIL - ECUADOR Año: 2022

## **DEDICATORIA**

El presente proyecto lo dedico a mi familia, por el sacrificio y el apoyo durante mi carrera profesional. Gracias por la confianza depositada, la enseñanza de con perseverancia, y amor es posible alcanzar los objetivos plateados; esos consejos que han hecho de mí una persona con principios y valores que me permitirán conducirme por la vida.

Michael Joel Orrala Dominguez

El presente trabajo lo dedico a mis padres Tom y Ana, por estar conmigo en todo momento, por su amor, sacrificio, trabajo y paciencia, quienes inculcaron mis principios, y valores, permitiendo cumplir una meta más en la vida.

Isaac Manuel Cevallos Lucero

## **AGRADECIMIENTOS**

A Dios por darme el aliento de vida, sabiduría y fortaleza para no claudicar durante el desarrollo del presente trabajo y en mi vida profesional.

A nuestros docentes y compañeros que con sus conocimientos y apoyo aportaron significativamente para hacer realidad la culminación de esta etapa de mi vida.

Michael Joel Orrala Dominguez

Le agradezco a Dios por todas las bendiciones que da a mi familia y a mí, a mis padres, hermana y novia, por apoyarme en los momentos más difíciles. A los profesores y amigos que con su experiencia, motivación y conocimientos han sido la guía de mi crecimiento profesional.

Isaac Manuel Cevallos Lucero

# **DECLARACIÓN EXPRESA**

"Los derechos de titularidad y explotación, nos corresponde conforme al reglamento de propiedad intelectual de la institución; *Cevallos Lucero Isaac Manuel y Orrala Domínguez Michael Joel* damos nuestro consentimiento para que la ESPOL realice la comunicación pública de la obra por cualquier medio con el fin de promover la consulta, difusión y uso público de la producción intelectual"

Joac Louallos 1.

Cevallos Lucero Isaac Manuel C.I. 0950035881

Orrala Dominguez Michael Joel C.I. 2400173262

## <span id="page-4-0"></span>**EVALUADORES**

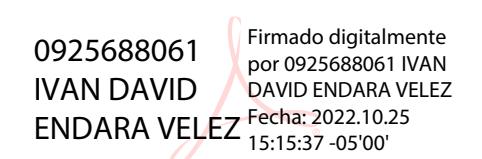

PROFESOR DE LA MATERIA PROFESOR TUTOR

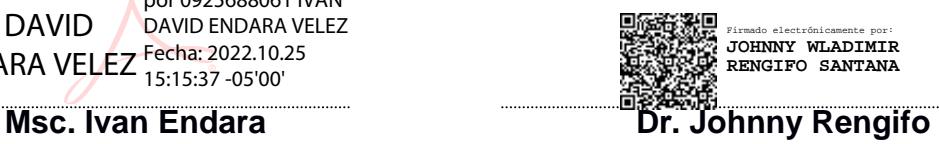

#### **RESUMEN**

<span id="page-5-0"></span>Con el transcurrir del tiempo, en las redes de distribución se ha evidenciado un incremento de generadores basados en energías renovables. La expectativa es que la mayor parte de la generación distribuida sea proporcionada por pequeñas empresas ubicadas cerca de las cargas. Sin embargo, en la planificación convencional los sistemas de distribución no están diseñados para integrar sistemas fotovoltaicos de forma generalizada. Esto puede causar variaciones de voltaje no deseadas, deterioro de equipos debido a regulaciones de voltaje excesivos, aporte a la corriente de cortocircuito, disparos no intencionales en las protecciones, etc.

Por tanto, en el presente trabajo se determina la cantidad máxima de generación distribuida que admitirá la empresa eléctrica pública estratégica Corporación Nacional de Electricidad CNEL EP Unidad de Negocios Sucumbíos, en la red de distribución para no perder ningún estándar operativo.

Se establece una metodología fundamentada en las bases de datos SIG-CYME que permite determinar la producción máxima de generación proveniente de sistemas fotovoltaicos que puedan instalarse independientemente en cada punto del sistema de la red de distribución sin que este afecte la calidad de la energía, además de encontrar las zonas geográficas que posean menor dificultad o riesgo para la instalación de dichos sistemas mediante la intersección de mapas.

La capacidad máxima de generación que puede admitir la red de distribución de la UN Sucumbíos conformada por 9 subestaciones con sus 33 alimentadores es de 21.130 MW, pero no en todas las redes es posible colocar sistemas fotovoltaicos debido a la insuficiencia de terrenos libres de riesgos y a la lejanía de los tramos principales de las redes, por tanto, la capacidad total se ve reducida.

En general, la red mejora su capacidad de recuperación ante determinadas contingencias, el voltaje a lo largo de las redes se ve incrementado, incluso es capaz de hallarse en zona de operación normal ante las mismas contingencias. Finalmente, la integración de los sistemas fotovoltaicos con un factor de potencia de 0,95 en adelanto demostró un aumento significativo en los perfiles de voltaje durante el periodo de producción.

*Palabras clave: Generación Distribuida, Sistema Fotovoltaico, CYME, perfil de tensión.*

# *ABSTRACT*

<span id="page-6-0"></span>Over time, there has been an increase in the number of generators based on renewable energies in distribution networks. The expectation is that most of the distributed generation will be provided by small companies close to the loads. However, in conventional planning, distribution systems are not designed to integrate photovoltaic systems in a general way. Photovoltaic systems can cause undesired voltage variations, equipment deterioration due to excessive voltage regulations, contribution to short-circuit current, unintentional tripping of protections, Etc.

Therefore, in the present work, the maximum amount of distributed generation that the strategic public electricity company Corporation Nacional de Electricidal CNEL EP UN Sucumbíos will admit in the distribution network is determined in order not to lose any operating standard.

A methodology based on the SIG-CYME databases is established that allows determining the maximum generation production from photovoltaic systems that can be installed independently at each point of the distribution network system without affecting the quality of the energy, in addition to finding the geographical areas that pose less difficulty or risk for the installation of said systems through the intersection of maps.

The maximum generation capacity that the distribution network of the UN Sucumbíos can admit, made up of 9 substations with 33 feeders, is 21.13 MW, clarifying that not all networks can install photovoltaic systems due to the insufficiency of risk-free land. Moreover, the distance from the main sections of the networks reduces the total capacity. In general, the network improves its recovery capacity in the face of certain contingencies, voltage increases across networks, and it can even be in the normal operating zone in the face of the same contingencies. Finally, the integration of the photovoltaic systems leading power factor of 0.95 showed a significant increase in the voltage profiles during the production period.

Keywords: Distributed Generation, Photovoltaic System, CYME, voltage profile.

# **INDICE GENERAL**

<span id="page-7-0"></span>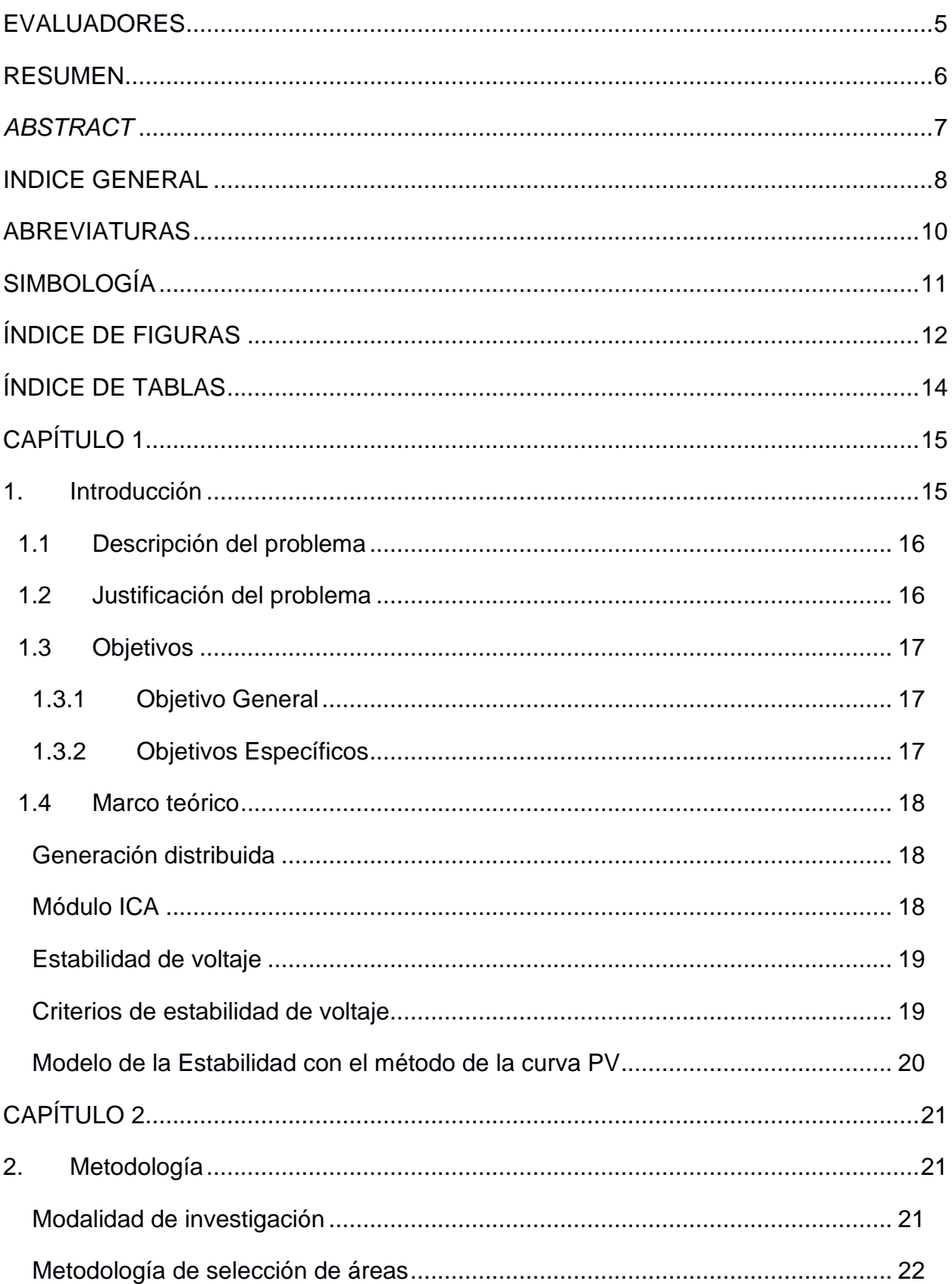

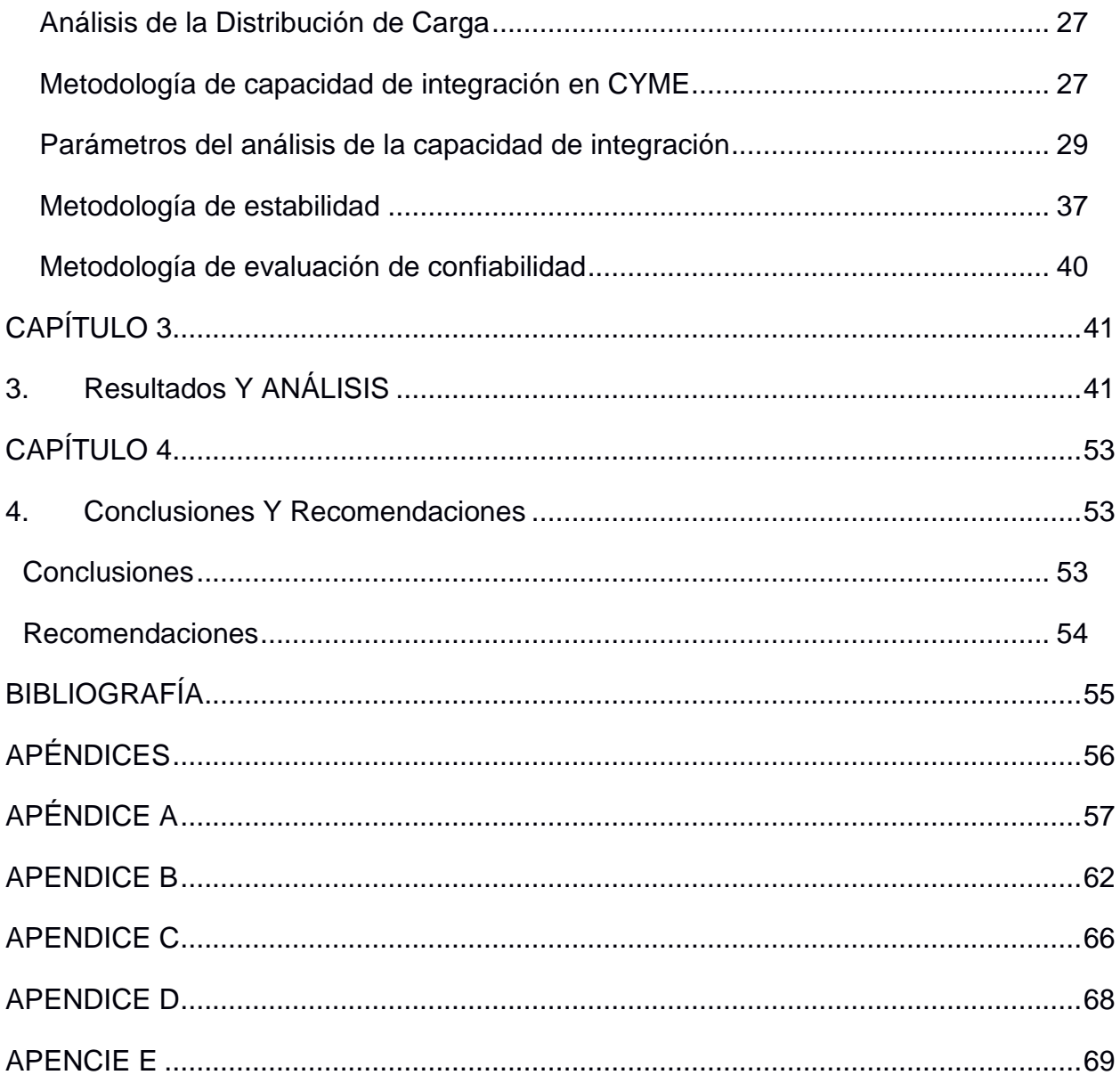

## **ABREVIATURAS**

- <span id="page-9-0"></span>ICA Análisis de Capacidad de Integración
- IC Capacidad de Integración
- LOSPPE Ley Orgánica del Servicio Público de Energía Eléctrica

ARCERNNR Agencia de Regulación y Control de Energía y Recursos Naturales No Renovables

PV Potencia vs Voltaje

#### CNEL Corporación Nacional de Electricidad

- ERNC Energía Renovable No Convencional
- UN Unidad de Negocio
- SIG-CYME Sistema de información Geográfica de CYME
- SNAP Sistemas de Nacional de Áreas Protegidas del Ecuador

# **SIMBOLOGÍA**

- <span id="page-10-0"></span>pu Por Unidad
- kW Kilovatio
- MW Megavatio
- V Voltios
- kVA Kilovoltio-Ampere
- kVAR kilovoltio-Reactivo
- Fp Factor de potencia

# **ÍNDICE DE FIGURAS**

<span id="page-11-0"></span>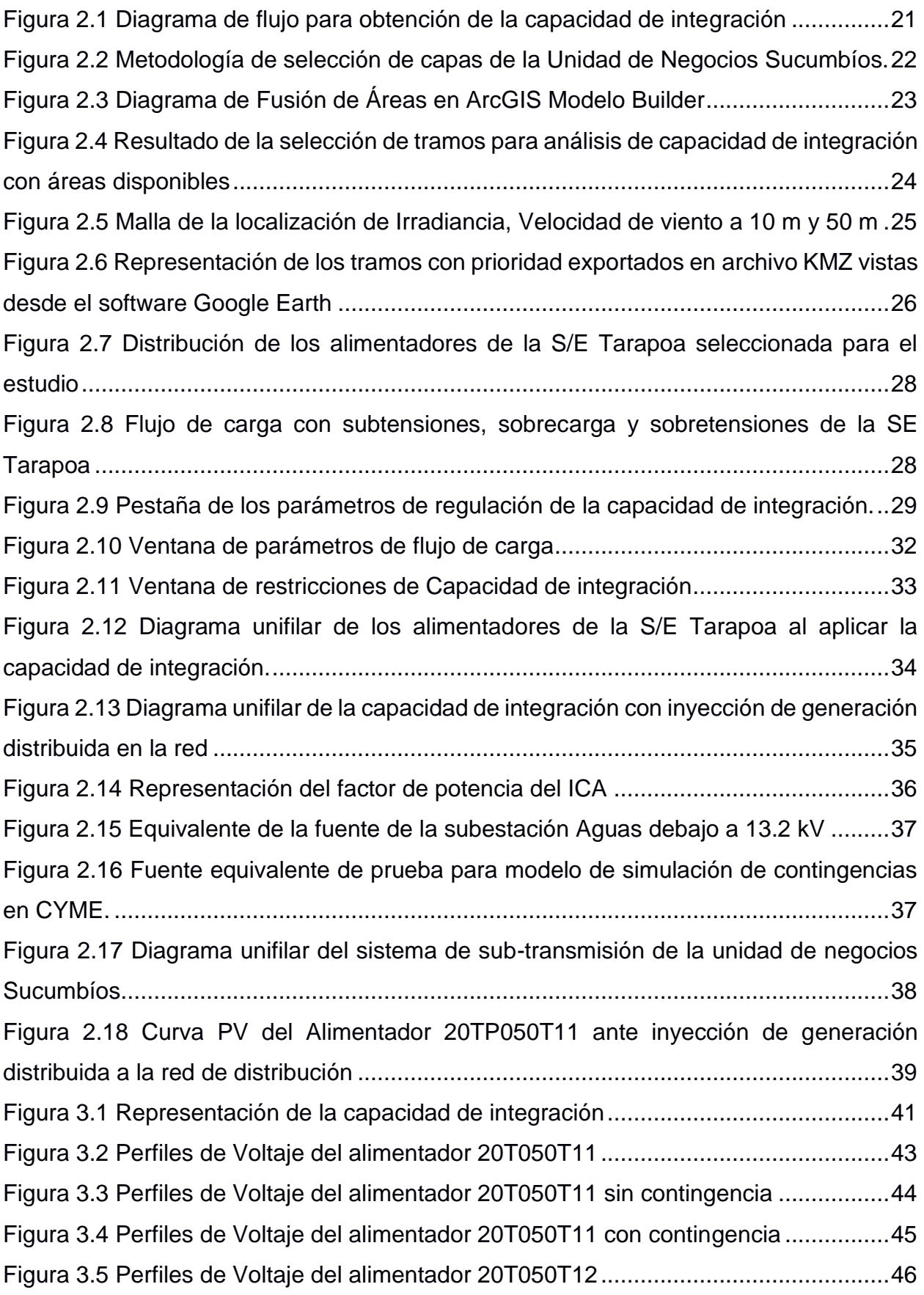

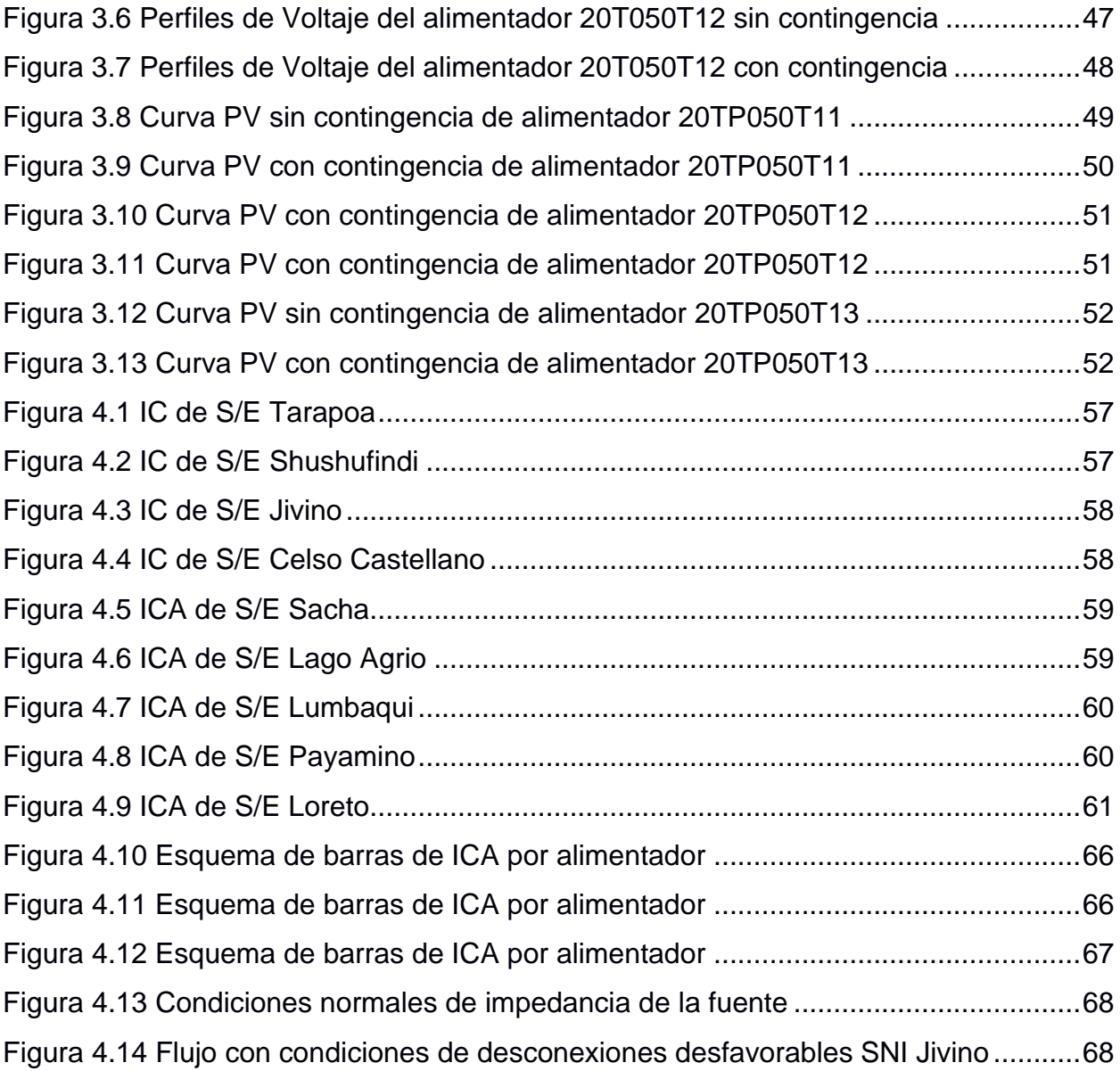

# **ÍNDICE DE TABLAS**

<span id="page-13-0"></span>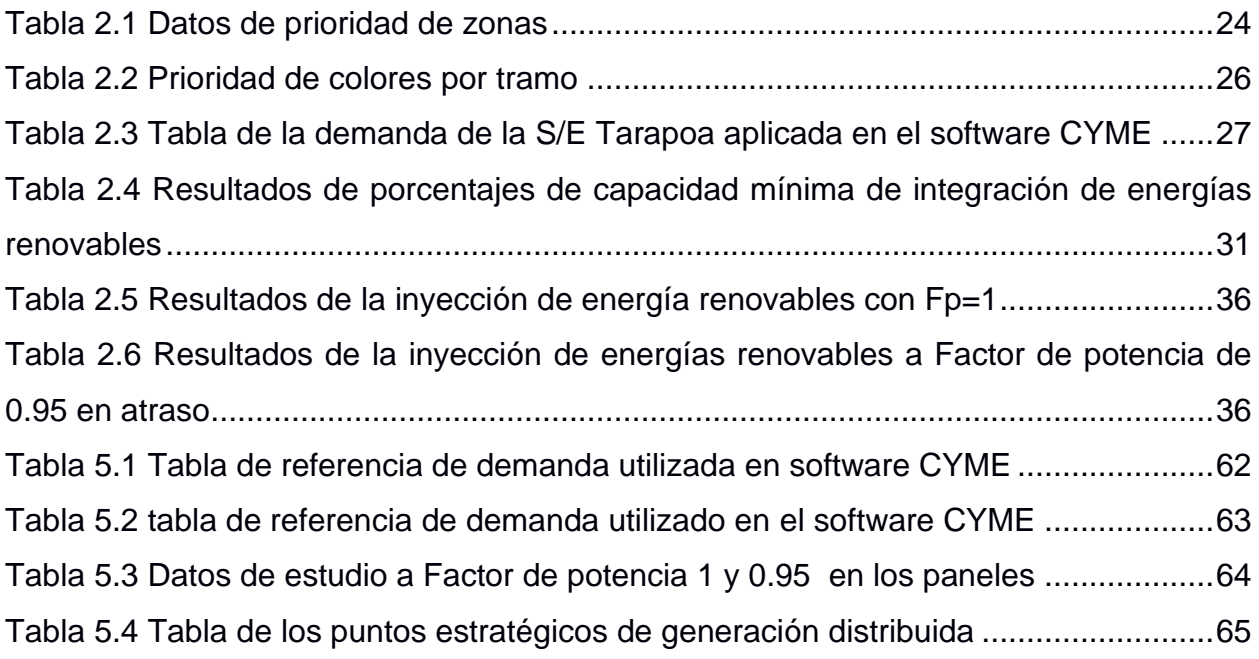

# **CAPÍTULO 1**

#### <span id="page-14-1"></span><span id="page-14-0"></span>**1. INTRODUCCIÓN**

En el presente trabajo se realiza el estudio de la capacidad de integración de generación distribuida fotovoltaica ante factores de irradiancia solar y disponibilidad geográfica que permitirán obtener energía; proyectando un análisis del sistema eléctrico de distribución de la unidad de negocios CNEL Sucumbíos como un beneficio de implementar fuentes renovables y económicas.

El objetivo es establecer criterios para futuras distribuidoras que empleen la integración de generación distribuida analizando la disponibilidad de la red de mantener el equilibrio de tensión en la red de distribución mediante criterios de estabilidad y conocer la disponibilidad de expandir fuentes de generaciones distribuidas manteniendo la confiabilidad del sistema de posibles eventos o fallas que provoquen el colapso de la red, aplicando métodos de flujos convencionales de evaluación que garanticen la confiabilidad al operar en condiciones normales.

#### <span id="page-15-0"></span>**1.1 Descripción del problema**

Existe un incremento en la implementación de generación distribuida fotovoltaica a representado un 0.33% de introducción en el Ecuador, teniendo un incremento de unidades de generación por año debido a sus características de eficiencia energética. En efecto, ya no son sólo las empresas de generación quienes pueden proveer de energía eléctrica al sistema, sino también los distribuidores y consumidores. Sin embargo, a medida que se van introduciendo sistemas fotovoltaicos en la red de distribución ésta da lugar a importantes problemas técnicos, económicos y márgenes de tensión. Por ende, se requiere realizar estudios que determinen el impacto que produciría la integración de esta tecnología a la red, tomando en consideración parámetros como la ubicación, la capacidad de alojar sistemas a la red sin que afecte a la red de distribución y desestabilice los limites admisibles de tensión.

#### <span id="page-15-1"></span>**1.2 Justificación del problema**

En la actualidad, la configuración del sistema eléctrico ha tenido un gran impacto debido a la inclusión de la generación distribuida en las redes de baja tensión, y por consecuencia de la gran demanda que se tiene en puntos alejados del sistema considerando pérdidas de potencia para distribución de la energía, además de mantener un confiabilidad y reducción de costos por consumo de energías renovables.

Sin embargo, se considera el aprovechamiento de los recursos renovables como la energía fotovoltaica y eólica que a nivel global representa 4 kWh/m<sup>2</sup> de irradiancia y 8,4 m/s de la velocidad del viento para la introducción de nuevas fuentes de generación a nivel de distribución [1].

Por ende, motivaron la ejecución de este proyecto mediante el estudio de impacto de la generación distribuida a redes de distribución de la Unidad de negocios Sucumbíos CNEL EP mediante la viabilidad estratégica de inyectar potencia en el sistema radial de la distribuidora considerando márgenes de estabilidad de estabilidad ante contingencia que permitan al sistema mantenerse en los rangos de operación sin provocar daños o perdidas en la distribución de la energía eléctrica [2].

#### <span id="page-16-1"></span><span id="page-16-0"></span>**1.3 Objetivos**

#### **1.3.1 Objetivo General**

Determinar la capacidad de integración de generación distribuida desarrollando metodología que evalué la confiabilidad y estabilidad de tensión de la energía en la empresa eléctrica pública estratégica Corporación Nacional de Electricidad CNEL EP Unidad de Negocios Sucumbíos.

#### <span id="page-16-2"></span>**1.3.2 Objetivos Específicos**

- Disponer de metodología para evaluar las características y ventajas de la implementación de generación distribuida (fotovoltaica) en la red de distribución convencional.
- Evaluar los parámetros de estabilidad de tensión de la red de distribución mediante software CYME
- Simular redes de prueba implementando generación distribuida que permitan analizar las pérdidas de potencia en la red.
- Determinar puntos óptimos de la implementación de generación distribuida, analizando el efecto de perdidas técnica carga y tensión en la red de distribución.
- Estudiar la confiabilidad de la generación distribuida aplicadas a la red de la Unidad de Negocios Sucumbíos.

#### <span id="page-17-1"></span><span id="page-17-0"></span>**1.4 Marco teórico**

#### **Generación distribuida**

En la actualidad existen diferentes formas para obtener energías eléctricas para suplir la demanda de la red, la generación convencional y renovable; teniendo como factores la absorción de energías renovables al viento, el sol y el agua. Uno de los conceptos que definen a la generación distribuida es: "instalaciones de generación eléctrica conectadas al sistema eléctrico mediante un punto de conexión común: un subconjunto de fuentes distribuidas con capacidades inferiores a los 100 MW" [3].

En el estudio de redes de generación distribuidas aplicadas a sistemas de distribución se debe considerar el efecto de la inclusión de sistemas fotovoltaicos y la generación eólica al mismo tiempo, debido a que el flujo de energía solo se dará en condiciones de operación sin necesidad de banco de baterías.

La generación distribuida en base a sus características, dimensionales y ubicación permitirán conectarse a la red, disminuyendo los costos de inversión, transporte de energía, así como el consumo por pérdidas al considerarse una expansión o aumento de la demanda en la red [4].

#### <span id="page-17-2"></span>**Módulo ICA**

El módulo de Análisis de Capacidad de Integración (ICA) de CYME permite la evaluación de la red mediante cálculos iterativos basado en criterios múltiples que definirán la capacidad máxima de alojamiento que se incorpora en la red de distribución sin afectar la fiabilidad y calidad de energía, además de parámetros como:

- Límites de capacidades de carga.
- Criterio de sobrecarga térmica vista en las zonas.
- Criterio de flujo inverso basado el valor máximo que permite el sistema
- Criterio de tensiones en flujo de régimen permanente en límites de sobrecarga y sobretensión aplicados a la red de distribución.
- Criterio de variaciones de tensiones transitorias debido a las interferencias basadas en los rangos establecidos por el diseño [5].

El proceso de solución se atribuye al método de simplificación basado en la heurística del software que determina el análisis exhaustivo de la capacidad máxima de recursos de energía distribuida que puede tener el alimentador en su estado actual antes de que comiencen a surgir problemas de sobrecarga, flujo de potencia aguas arriba, variaciones de tensión en la red, baja calidad de energía y protección.

#### <span id="page-18-0"></span>**Estabilidad de voltaje**

En el sistema eléctrico de potencia es esencial mantener el análisis de estabilidad de tensión en cada una de las barras cada vez que es sometido disturbios que provocan la inestabilidad ante caídas o aumento continuo de tensión, con el objetivo de restaurar el equilibrio.

Para estudios de estabilidad de tensión se considera parámetros en estado estático que permiten analizar los rangos de carga y sensibilidad ante condiciones de contingencia o emergencia. Generalmente los sistemas presentan inestabilidad debido a las características de la demanda, al incrementarse sin previa repotenciación a elementos eléctricos de potencia, por fallas al tener deficiencia de la potencia reactiva en donde los equipos de potencia se ven afectados, debido a acciones realizadas por operarios al cambiar de taps a los transformadores o cuando realizan operaciones de salida de líneas o por mantenimientos de equipo de potencia.

#### <span id="page-18-1"></span>**Criterios de estabilidad de voltaje**

En el estudio existen diseños que permiten la operación crítica de la estabilidad de sistemas de potencia como diseño normal de contingencia y emergencia en asignación de contingencia.

Los criterios de estabilidad se analizan en base al estado de operación y el flujo de potencia teniendo en consideración para su funcionamiento en demanda máxima. Los criterios establecidos para análisis de estabilidad son:

- Márgenes de estabilidad
- Límites de tensión
- Reserva rodante

#### **Colapso de tensión**

En el sistema eléctrico de potencia se considera el termino colapso de tensión cuando existe la máxima transferencia de potencia que la red está capacitada para entregar; a medida que la demanda es incrementada el flujo de corriente es proporcional sin embargo la tensión del sistema decrece rápidamente para equilibrar la capacidad de demanda.

Las causas de un el colapso de tensión son debido a: la máxima transferencia de potencia, la salida de líneas, contingencias N-1, cambios de carga que pueden provocar la disminución de la potencia reactiva en los nodos de la red y por consecuencia de desestabilización.

#### <span id="page-19-0"></span>**Modelo de la Estabilidad con el método de la curva PV**

Para el estudio de estabilidad se requiere el análisis del sistema de distribución mediante el flujo de potencia en cada nodo, que permite obtener las características de voltaje, corriente, ángulo, sensibilidad para modelar el comportamiento de la tensión con respecto a la demanda del sistema. Para la obtención de la curva se aplica flujos convencionales o flujos estáticos para analizar el comportamiento de la tensión al incrementar la potencia de la carga en un nodo determinado de la red de distribución. La identificación de los parámetros de la curva como colapso de tensión que se obtiene a partir de la máxima transferencia de potencia en el nodo como valor critico que sobre pasa las condiciones de operación en estado normal de la red.

# **CAPÍTULO 2**

### <span id="page-20-2"></span><span id="page-20-1"></span><span id="page-20-0"></span>**2. METODOLOGÍA**

#### **Modalidad de investigación**

El presente trabajo se desarrolla en base a la información de demandas reales del Sistema Eléctrico de subtransmisión y distribución de la Unidad de negocios Sucumbíos CNEL EP, modelados en el software CYME International 9.0; además de la distribución de las respectivas cargas considerando las restricciones de cada proceso y la metodología de análisis de prioridad de áreas mediante software ArcGIS, proceso que se detalla en el diagrama de flujo de la Figura 2.1.

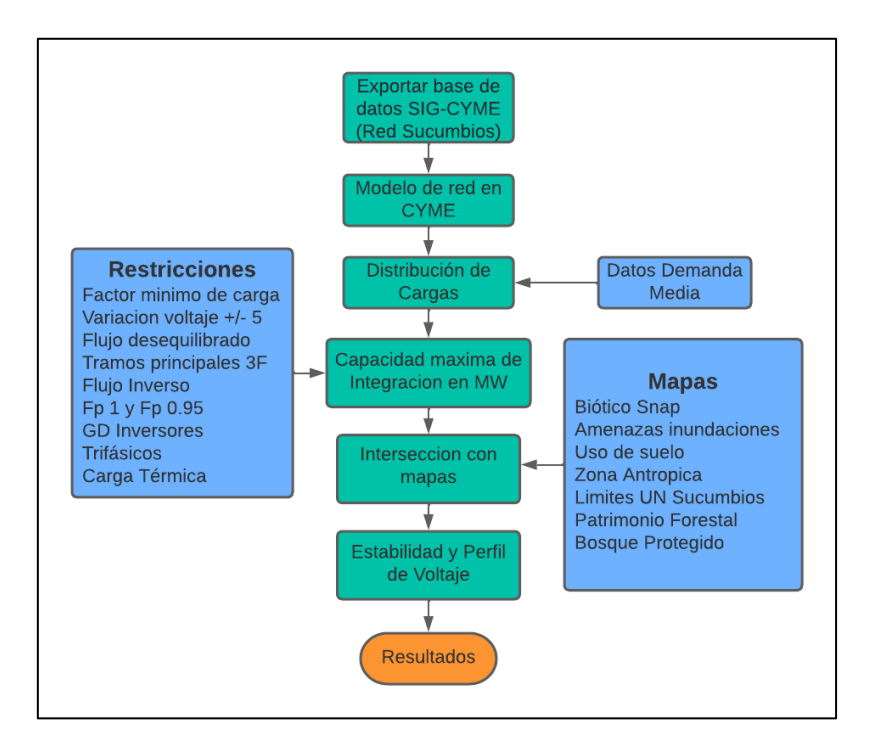

**Figura 2.1 Diagrama de flujo para obtención de la capacidad de integración**

#### <span id="page-21-0"></span>**Metodología de selección de áreas**

Se estableció la selección de áreas de prioridad para el uso de recurso de generación distribuida basada en criterios de selección mediante ArcGIS, además se escogió el área con indicadores de mayor potencial eólico, solar e hidro para los diferentes tipos de temporales en la región de Sucumbíos, Napo y Orellana donde se encuentra extendida la red trifásica de la Unidad de Negocios Sucumbíos. En la selección se tomaron en cuenta los siguientes criterios:

- Existencia de irradiancia con mayor eficacia en las provincias de Sucumbíos, Napo y Orellana.
- Existencia de Áreas Protegidas del Ecuador (SNAP).
- Existencia de zonas con vulnerabilidad a inundaciones o deslizamientos en el Ecuador.
- Existencias de zonas agrícolas de alta vulnerabilidad.
- Análisis del uso del suelo en las provincias de interés y Fácil acceso y disponibilidad de áreas para construcción de infraestructura.

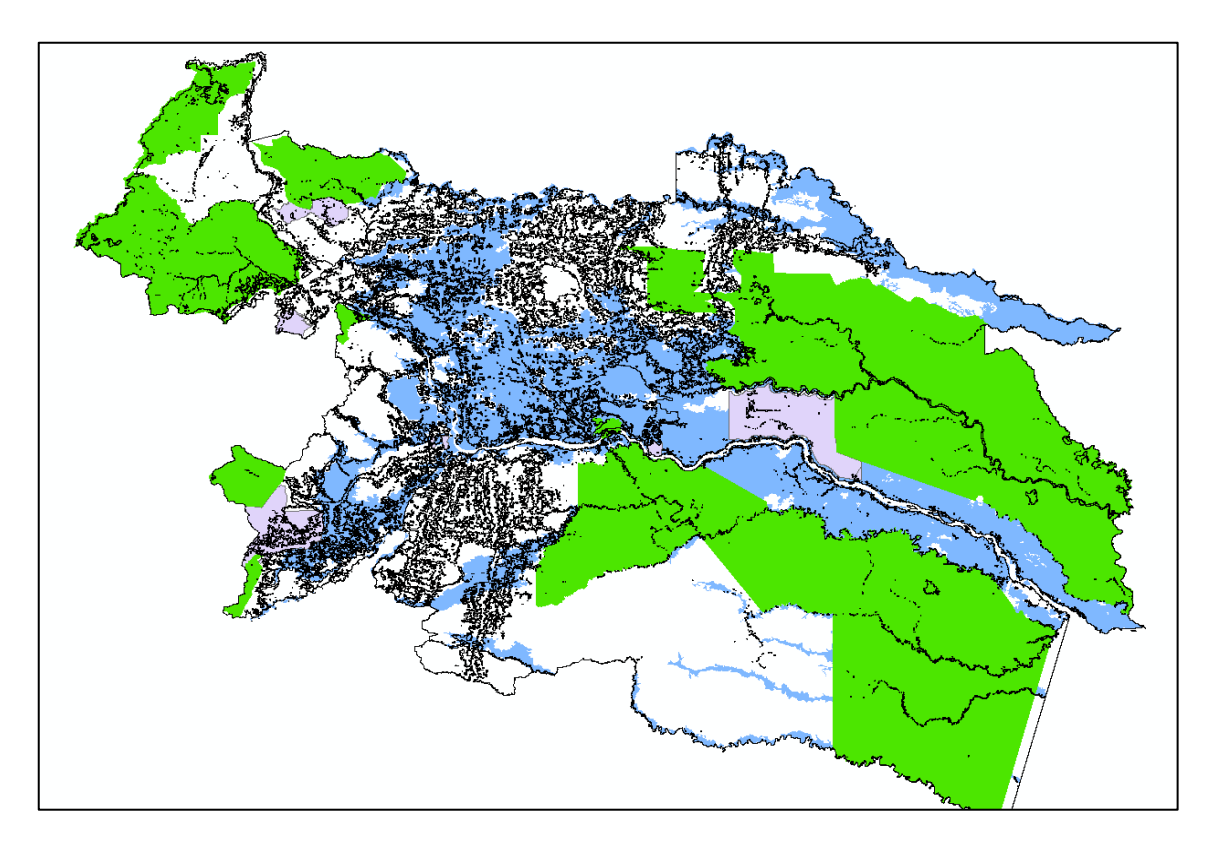

**Figura 2.2 Metodología de selección de capas de la Unidad de Negocios Sucumbíos.**

La capacidad de generación depende de la necesidad de electrificación que se establece en el plan de expansión de zonas rurales y aledañas, además de la capacidad de suministro de la fuente de generación distribuida que va acorde a la disponibilidad de infraestructuras para implementación de la red en donde intervienen los niveles de desarrollo de sector.

Para el proceso de intersección de las capas se utilizó el software de ArcGIS mediante el módulo de Geo-procesos que nos permite unir espacialmente puntos, áreas y segmentos del mapa geográfico, en la Figura 2.3 mediante la unión espacial capa por capa se evaluaron los puntos de intersección con Áreas Snap, Zonas de inundación, Uso de Suelo y tipos de bosques Nativos de las provincias Sucumbíos Napo y Orellana donde encuentra la UN Sucumbíos, obteniendo como resultados cuantificadores de entidades debido a intersección de áreas de la tabla de atributos que mediante exportación se puede identificar los colores los tramos con disponibilidad de introducir generación distribuida como se muestra en la Figura 2.4

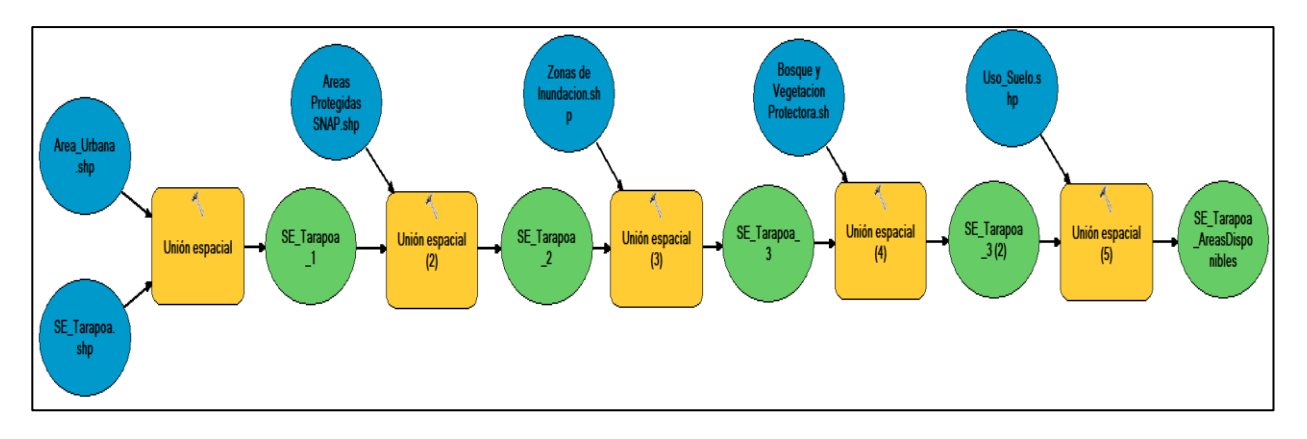

**Figura 2.3 Diagrama de Fusión de Áreas en ArcGIS Modelo Builder**

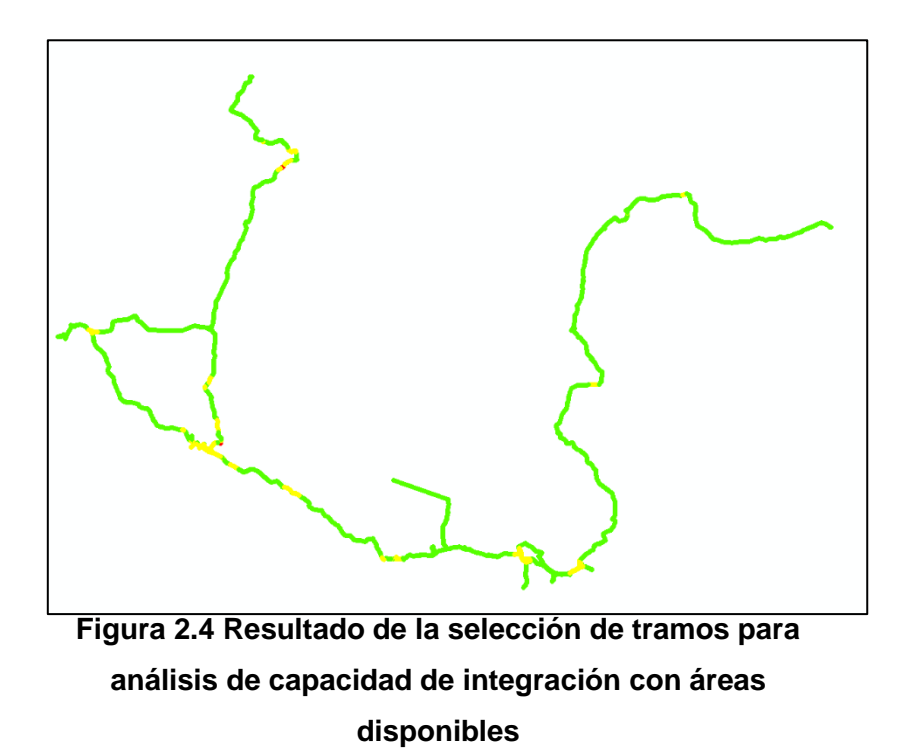

#### **Metodología de Análisis de Viabilidad técnica de Áreas**

Para el análisis de las áreas estratégicas del sistema de plantea tablas de prioridad de las zonas como se muestra en la Tabla 2.1; en donde la calificación de 1 es presencia de zonas no disponibles y calificación 0 a zonas disponibles para la integración de generación distribuida

<span id="page-23-0"></span>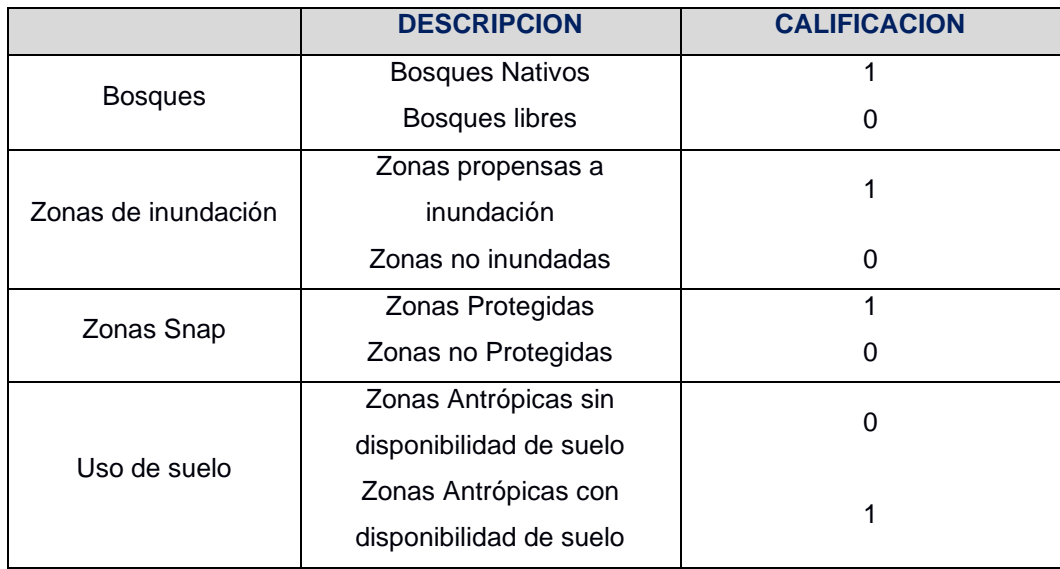

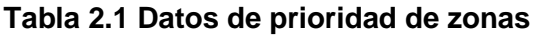

Este análisis nos permite identificar tramo a tramo trifásico la disponibilidad de conectar generación distribuida, sin embargo, también depende de la irradiancia presente en el área de estudio, por ende, se esquematizo una malla con datos obtenidos de la NASA con la irradiancia máxima, mínima y promedio, velocidad de viento a 10 m y 50 m de los 3 últimos años expresados en puntos espaciados a 5 km de distancia, representada en la Figura 2.5.

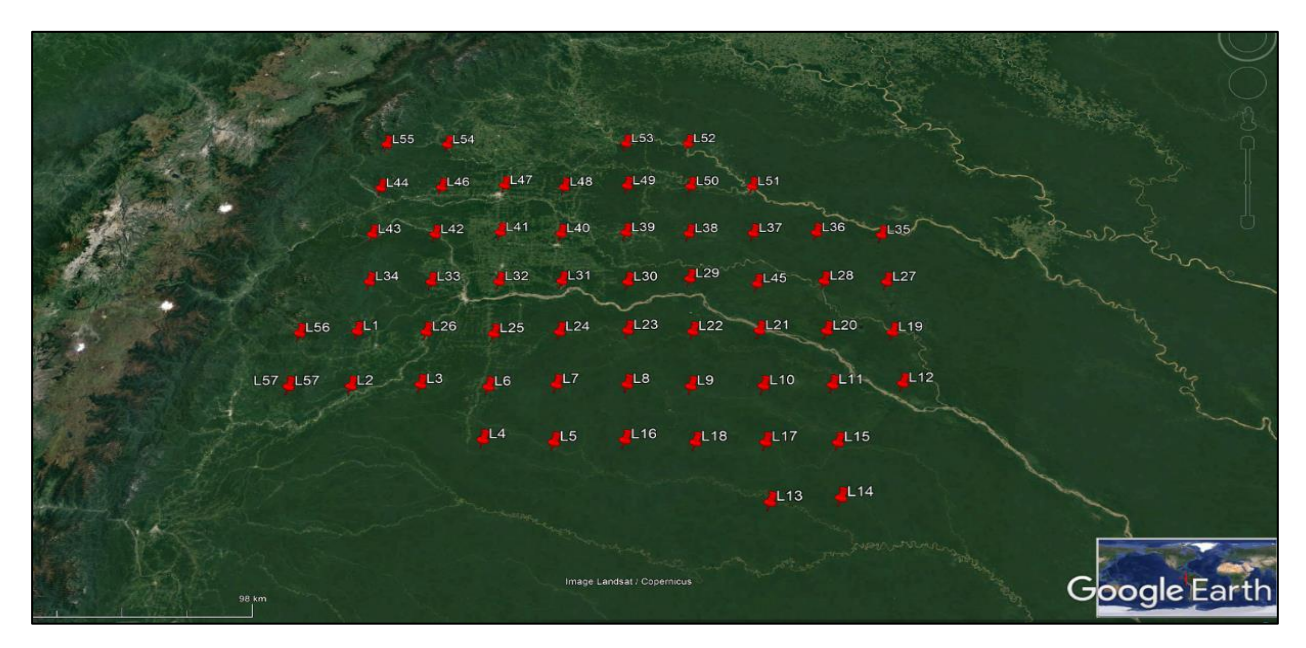

**Figura 2.5 Malla de la localización de Irradiancia, Velocidad de viento a 10 m y 50 m** 

La ecuación que se modelo para la prioridad de área considerando la máxima capacidad de generación distribuida en puntos estratégicos que son expresados en la Tabla 2.2.

$$
ICA_{Principal} = I_B + I_I + I_{snap} + I_{Suelo}
$$

Donde 1 representa la no disponibilidad y 0 la disponibilidad de integración:

 $ICA_{Principal}$  = Prioridad considerando 0 la máxima y 5 la mínima prioridad.

 $I_B$  = Zonas con bosques nativos

 $I_I$  =Zonas de inundación

 $I_{Snan}$  = Zonas protegidas

 $I_{Suelo}$  = Zonas de uso de suelo

| <b>Prioridad</b><br>en | <b>Calificación</b> | <b>Cantidad</b> |
|------------------------|---------------------|-----------------|
| colores                |                     | de tramos       |
| Verde                  | 0                   | 6150            |
| Turquesa               |                     | 239             |
| Anaranjado             | 2                   | 21503           |
| Morado                 | 3                   | 140             |
| Rojo                   | 4                   | 60              |

<span id="page-25-0"></span>**Tabla 2.2 Prioridad de colores por tramo**

Al realizar el modelo en una de las subestaciones el sistema se puede replicar para toda la subestación como se presenta a continuación en la Figura 2.6, permitiendo mantener una leyenda con datos característicos de la red exportados en archivo de tipo kmz donde muestra el nombre de la subestación que corresponde el tramo, la característica de la línea, las condiciones de prioridad en la intersección, el ICA de prioridad, los valores de irradiancia para implementación de sistemas fotovoltaicos y velocidad del viento de 10 m a 50 m para integración de sistemas eólicos según lo establezca el usuario

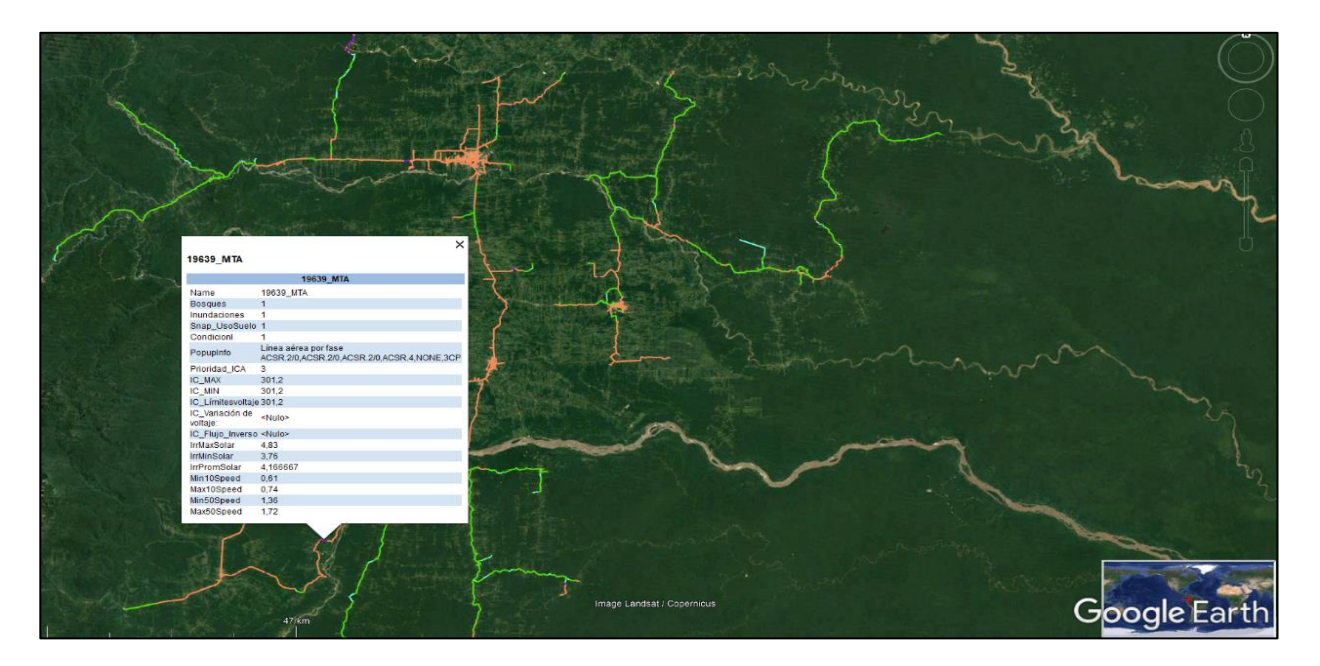

**Figura 2.6 Representación de los tramos con prioridad exportados en archivo KMZ vistas desde el software Google Earth**

#### <span id="page-26-0"></span>**Análisis de la Distribución de Carga**

Se realiza el análisis para igualar la carga conectada con la demanda media medida en el mes de junio del presente año para cada uno de los 3 alimentadores de la subestación Tarapoa. Se asignará un porcentaje de la demanda medida a cada fase de los alimentadores de la Subestación de acuerdo con los datos de consumo de cada cliente en kWh y demandas, especificadas en la Tabla 2.3, donde se muestra la potencia activa, las potencias reactivas y el factor de potencia de cada alimentador. Para analizar la distribución de potencia se requiere aplicar flujo de carga de los alimentadores con distribución radial mediante el método iterativo en base a la caída de tensión desequilibrada obteniendo voltajes de la fuente, de la red y corriente de fase.

<span id="page-26-2"></span>**Tabla 2.3 Tabla de la demanda de la S/E Tarapoa aplicada en el software CYME**

| Alimentador | Demanda media medida |             |            |        |
|-------------|----------------------|-------------|------------|--------|
|             | kW                   | <b>kVAR</b> | <b>kVA</b> | FP (%) |
| 20TP050T11  | 1021,92              | 336,17      | 1075,8     | 94,99  |
| 20TP050T12  | 403,24               | 195,26      | 448,03     | 90     |
| 20TP050T13  | 553,87               | 182,1       | 583,04     | 95     |

#### <span id="page-26-1"></span>**Metodología de capacidad de integración en CYME**

El análisis del software para la localización de recursos energéticos distribuidos consiste en la iteración de cada uno de los nodos a lo largo del tramo principal evaluando la máxima capacidad de potencia que puede ser agregada hasta que se alcanza el valor máximo con respecto a las restricciones y a los parámetros previamente determinados. La función objetivo del sistema tiene un modelado basado en la capacidad de alojamientos de generación distribuida. Los procedimientos para la estructura se basaron en los siguiente:

- Criterio de sobrecarga en los tramos trifásicos.
- Criterio de flujo inverso, basado el valor máximo que permite el sistema.
- Criterio de tensiones, el flujo de potencia en régimen permanente no debe sobrepasar los +/- 1kV de seguridad.

Se analizó la Subestación Tarapoa debido a que se encuentra más alejada del sistema y con más posibilidad de tener mayor caída de tensión en distribución.

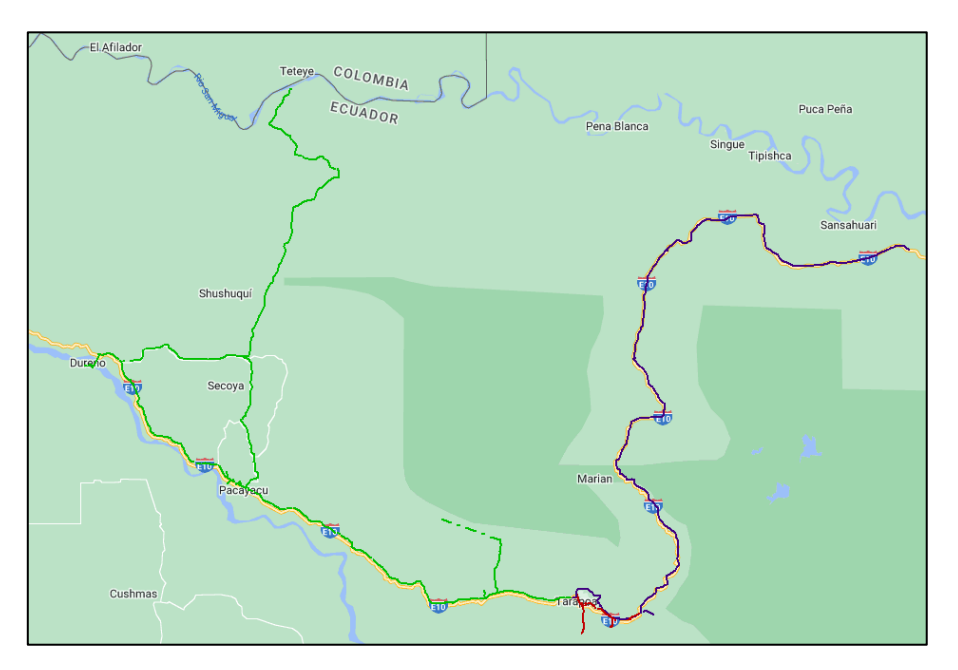

**Figura 2.7 Distribución de los alimentadores de la S/E Tarapoa seleccionada para el estudio**

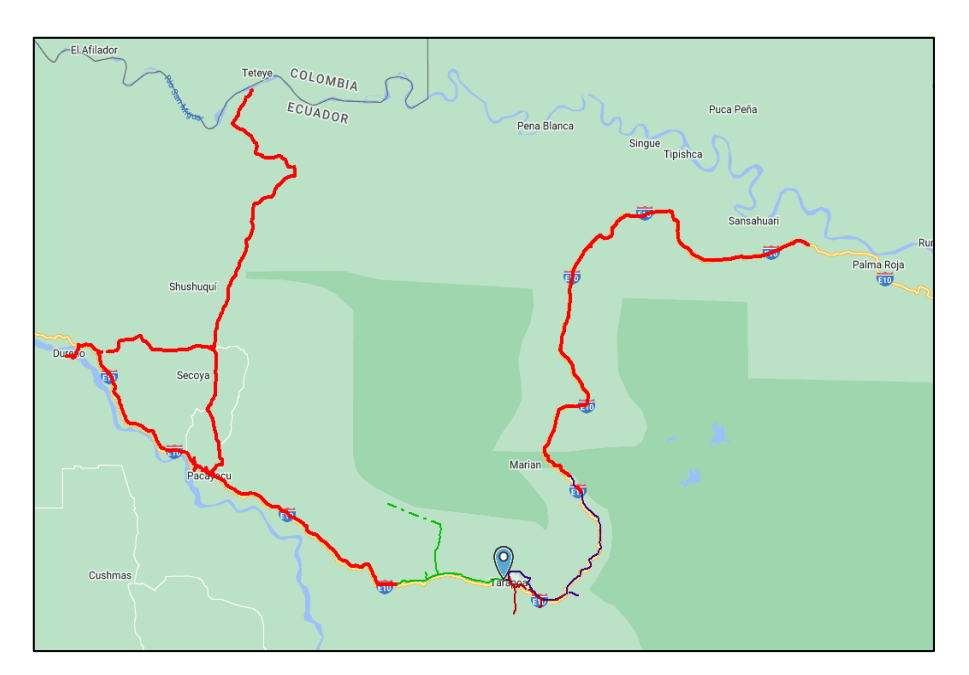

**Figura 2.8 Flujo de carga con subtensiones, sobrecarga y sobretensiones de la SE Tarapoa**

#### <span id="page-28-0"></span>**Parámetros del análisis de la capacidad de integración**

A continuación, se muestras, el proceso de metodología de la capacidad de integración, en donde seleccionamos el módulo de Análisis de capacidad de integración realizando la configuración en base a los siguientes criterios:

#### **Parámetros de Capacidad**

seleccionamos el método de cálculo iterativo, que permitió la búsqueda mediante flujos de carga iterativos para la solución del problema de capacidad de integración durante todo el tramo de la red trifásica, permitiendo analizar por alimentador la capacidad en cada nodo de la red.

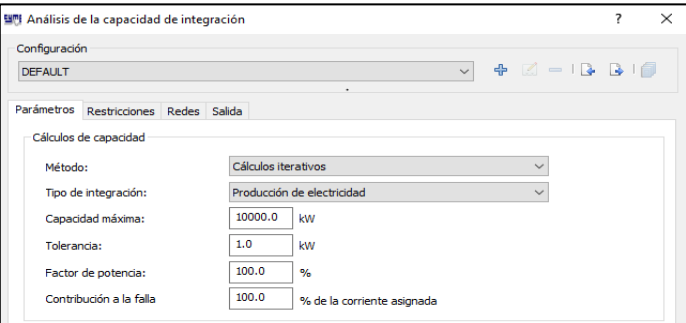

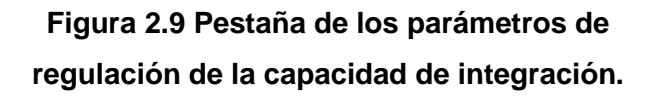

Los parámetros de "capacidad máxima" estarán basados en las Regulaciones No. ARCERNNR: 001/2021 que informa sobre la capacidad de potencia en sistemas de generación distribuida que deberán tener para el autoabastecimiento de redes de media y baja tensión asociada a un número de suministros con una capacidad nominal de 100 kW a niveles de tensión de 240-120 V con integración de microsistemas fotovoltaicos [6]. Sin embargo, al considerar solo tramos trifásicos se analiza con respecto a redes de distribución sin autoabastecimiento con la Regulación Nro. ARCERNNR 002/21 y el reglamento general de la Ley Orgánica del Servicio Público de Energía Eléctrica (LOSPEE) en sistemas de generación distribuida para redes de distribución establece:

- La capacidad de integración de energías renovables debe ser máximo de 100 kW a 10 MW en conexión inferiores a los 138 kV.
- Generación con Energía Renovable No Convencional (ERNC).
- No auto generadores ni grupos electrógenos de emergencia

Debido a que el cálculo iterativo es exhaustivo se estableció que la tolerancia para la ejecución de las iteraciones sea de 1 kW, que debido a la capacidad de cada uno de los alimentadores que deberá ser menores a la demanda mínima considerando su flexibilidad en la red.

En el parámetro de control de factor de potencia debido a las regulaciones de la LOSPEE debe mantenerse en rangos del 20% al 100% de su capacidad teniendo como objetivo la capacidad de inyectar reactivo en periodos necesario manteniendo el mismo factor de integración que potencia activa a la red. Sin embargo, la regulación establece que el límite para fuentes renovables debe ser ajustable al factor de potencia de 0.95 en atraso hasta 0.95 en adelanto, sin embargo, al considerar el desarrollo del proyecto se consideró ver el efecto de trabajar con el factor de potencia de 1.

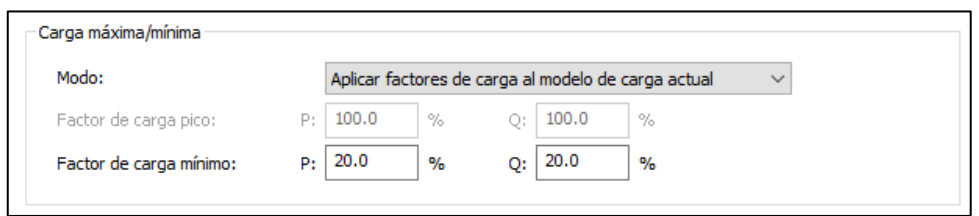

**Fig. 2.10 Parámetros para la capacidad mínima que se integrara a la red de distribución**

Debido a que no se tiene un modelo de carga definido a lo largo del tiempo se aplica la opción de factores de carga en base al modelo actual, en donde agregaremos el porcentaje de carga mínimo obtenido en base a los registros de demanda establecida en el Apéndice A de los transformadores, establecido como la relación entre el promedio de la carga y la carga nominal en un periodo de tiempo.

$$
Fc_{DMax} = \frac{D_{prom}}{D_{peakmax}}
$$

$$
Fc_{DMax} = \frac{1.088}{1.98} = 0.5494
$$

$$
\%F_c = 54.94\%
$$

Donde:

 $D_{prom}$ = Representa la demanda mínima

 $D_{peakmax}$  = La demanda promedio

El porcentaje representa la capacidad mínima que se podrá integrar en condiciones de demanda media de la S/E Tarapoa. Debido a la naturaleza de la red se considera realizar individualmente la capacidad de integración de energías renovables por alimentador, teniendo como resultados lo descrito en la Tabla 2.2. en base las ecuaciones a continuación.

20TP050T11:

$$
Fc_{DMax} = \frac{0.71}{1.022} = 0.6947
$$

$$
\%F_c = 69.47\%
$$

20TP050T12:

$$
Fc_{DMax} = \frac{0,249}{0,404} = 0.6163
$$

$$
\%F_c = 61,63\%
$$

20TP050T13:

$$
Fc_{DMax} = \frac{0,129}{0,554} = 0.2328
$$

$$
\%F_c = 23,28\%
$$

#### <span id="page-30-0"></span>**Tabla 2.4 Resultados de porcentajes de capacidad mínima de integración de energías renovables**

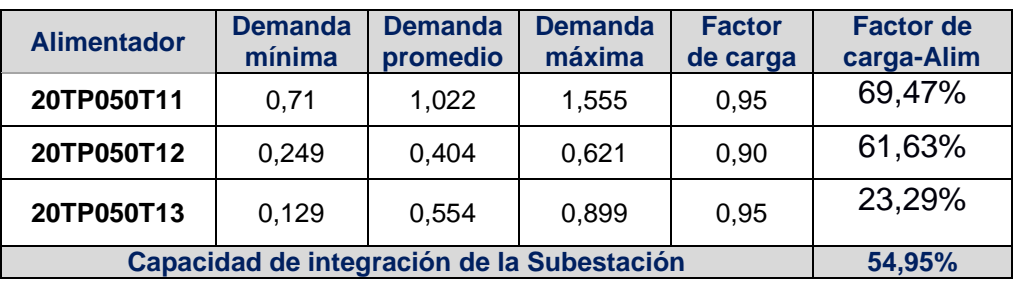

Además, se tiene que considerar que estos casos la carga de potencia reactiva mínima será diferente a la potencia activa de carga, la potencia reactiva del sistema se tiene seteado al mismo factor de potencia activa.

#### **Parámetros de Flujo de carga**

Para analizar los alimentadores mediante flujo de carga se requiere un método de resolución como Newton Raphson, Gauss Seidel, flujo convencional y caída de tensión desequilibrada para redes radiales, considerando tramos trifásicos que calcula las tensiones de fase. El cálculo se basa en la tolerancia del flujo desequilibrado que debe tener cada alimentador, si el alimentador llega a la tolerancia establecida de 0.1 kW se detiene las iteraciones del flujo siendo la respuesta del sistema. Si durante el proceso de cálculo, la tensión de un tramo disminuye debajo del Umbral de tensión especificado, en la próxima iteración todas las cargas de dicho tramo se convierten en impedancias constantes [7].

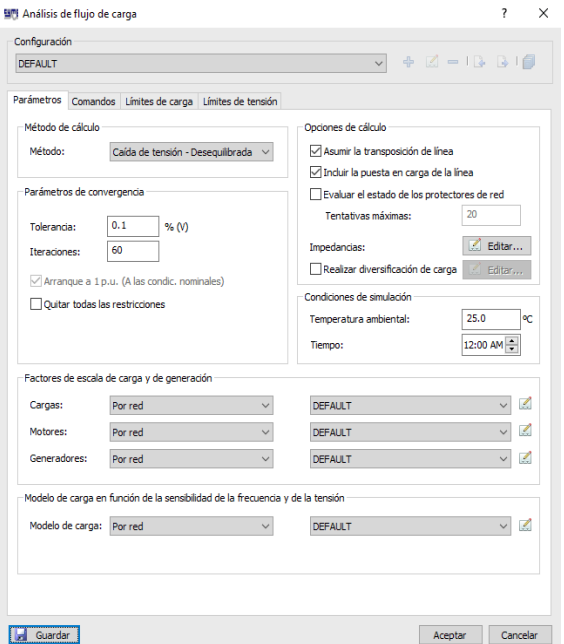

**Figura 2.1110 Ventana de parámetros de flujo de carga**

<span id="page-31-0"></span>Cuando se opta por el análisis de caída de tensión desbalanceada, el cálculo que se ejecuta es con la carga en cada tramo, asumiendo que se encuentra igualmente distribuida entre las fases disponibles. Esto no cambia los datos de la carga ingresados en el cuadro de dialogo "propiedades del tramo".

Para los parámetros de análisis se considera las cargas de generador, motores o cargas concentradas definidas por la propia red, considerando cargas bifásicas monofásicas de tipo residencial comercial e industrial.

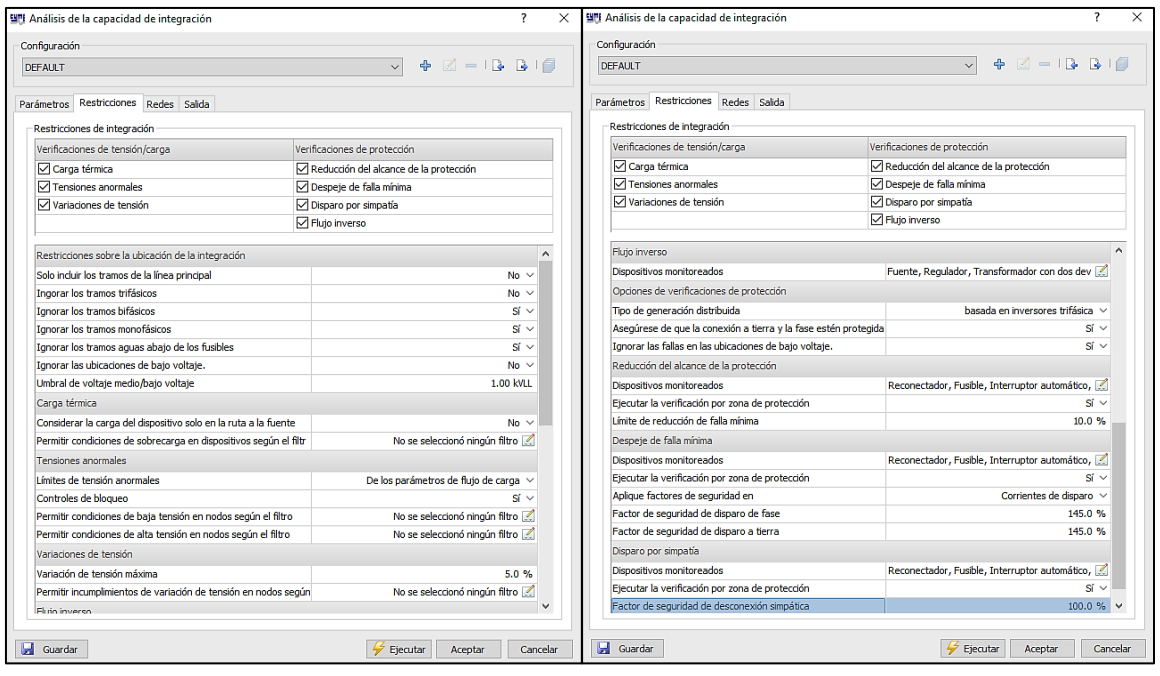

**Figura 2.1112 Ventana de restricciones de Capacidad de integración**

Características de la capacidad de integración de generación distribuida ante las regulaciones habilitadas en el Ecuador:

- La norma IEC 61727 establece que en la implementación de GD debe operar a niveles de tensión de 90% a 110% del voltaje nominal de la red.
- De acuerdo con la Regulación Nro. ARCERNNR 003/18 los niveles de voltaje de la GD con el sistema de la red no deben tener variaciones que superen los ± 5% y cumplir con los requerimientos de Flicker.
- Los niveles de variación máxima de frecuencia permitidos para la operación de sincronización de la GD con la red de distribución serán de +/- 0.5Hz.
- De acuerdo con la Regulación Nro. ARCERNNR 042/18 para protección en la interconexión de redes debe ser del 10% en cuanto al voltaje y corriente.
- En base a la regulación de CENACE RESOLUCIÓN 071/15 con respecto a la potencia activa y reactiva debe establecerse según el acuerdo establecido con la CENACE o las distribuidoras en caso de ser redes aisladas.

No se considera para el análisis el criterio de reducción de alcance de protecciones y disparos por simpatía de cada elemento frente a factores de seguridad considerando la actuación de capacidad de integración, debido a que en el sistema se analiza solo la opción de incrementar generación en porcentajes inferiores a los de la capacidad nominal, sin perturbar los parámetros de estabilidad y eficacia de la energía en la Unidad de Negocios.

Para la selección de redes de estudio en el análisis de capacidad de integración consideramos los alimentadores de la S/E Tarapoa en donde se obtuvo los resultados con una capacidad mínima de 54,94% de la potencia activa de la red de distribución.

60 O  $\Omega$  $\widehat{\mathbf{e}}$ 

Resultados de la capacidad de integración por alimentadores

**Figura 2.1312 Diagrama unifilar de los alimentadores de la S/E Tarapoa al aplicar la capacidad de integración.**

Los resultados del alimentador nos muestran las zonas en donde se tiene capacidad de alojar generación distribuida, las franjas rojas son la mínima capacidad, las zonas amarillas la capacidad intermedia y la verde las zonas máximas que se puede instalar sin restricciones. Los números detallados especifican la cantidad de nodos en donde existen posibilidades de conectar fuentes renovables. En la Figura 2.14 la zona roja nos indica que ya no tiene más capacidad de alojamiento debido a las características de flujo de potencia inverso en los tramos trifásicos.

La capacidad de integración de la S/E Tarapoa se la obtiene sumando la capacidad de cada alimentador descrita a continuación.

 $ICA = 612 kW + 182 kW + 94 kW$ 

 $ICA = 0,888 MW$ 

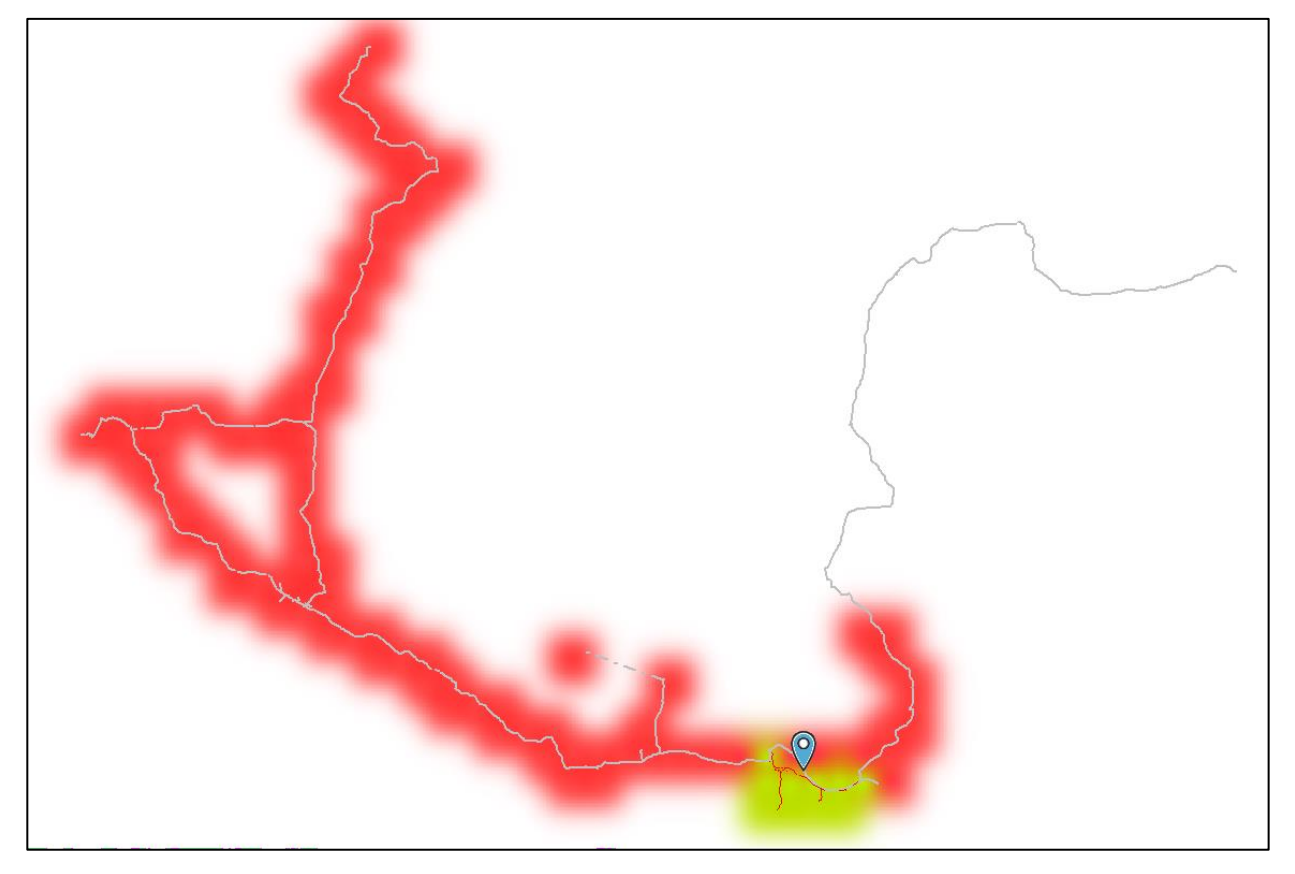

**Figura 2.1413 Diagrama unifilar de la capacidad de integración con inyección de generación distribuida en la red**

#### **Mejoramiento del Factor de potencia**

En la actualidad la generación fotovoltaica se caracteriza por proveer la calidad de energía con factor de potencia igual a 1 y al ser aplicados en la red cambian los valores de inyección de potencia activa en cada uno de los alimentadores.

|                        | Fp (%) | $P$ (kW) | Q (kvar) |
|------------------------|--------|----------|----------|
| <b>ALIM-20TP050T11</b> | 81,33  | 386,29   | 276,40   |
| <b>ALIM-20TP050T12</b> | 74.98  | 221,02   | 195,05   |
| <b>ALIM-20TP050T13</b> | 93,24  | 457,06   | 177,23   |
| <b>Generadores</b>     | 95     | 888      | 291,87   |

<span id="page-35-0"></span>**Tabla 2.5 Resultados de la inyección de energía renovables con Fp=1**

Sin embargo, la inyección de potencia activa con Fp=1 de la generación distribuida cambia la distribución de la potencia activa de la fuente equivalente de la subestación, disminuyendo y dejando que los reactivos de la red sean mayores que la potencia activa, obteniendo una baja eficiencia de la energía eléctrica vista desde la subestación. La regulación establece que el límite para fuentes renovables debe ser ajustable al factor de potencia de 0.95 en atraso hasta 0.95 en adelanto, lo que nos permite operar en condiciones mínimas e inyectar reactivos que no afecten en a la eficiencia de la subestación.

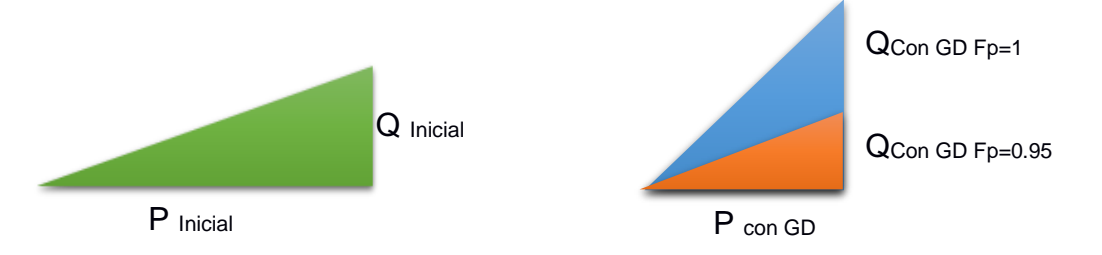

**Figura 2.1514 Representación del factor de potencia del ICA**

#### <span id="page-35-1"></span>**Tabla 2.6 Resultados de la inyección de energías renovables a Factor de potencia de 0.95 en atraso**

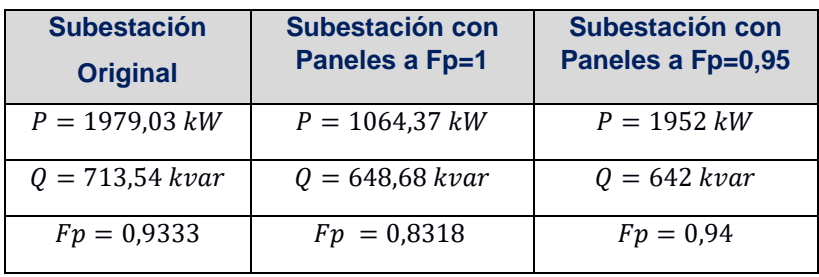
#### **Metodología de estabilidad**

El estudio de estabilidad se lo modeló identificando el punto de prueba en donde se instalará la generación fotovoltaica, considerando parámetros de producción a factor de potencia 1 y 0.95 en adelanto. Debido a la naturaleza compleja de este tipo de estudio, es necesario realizar el análisis de las características del sistema aguas arriba del alimentador, identificando el equivalente de fuente al aplicar las contingencias dentro de las áreas de distribución.

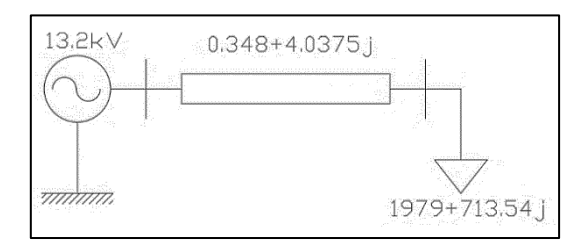

**Figura 2.1615 Equivalente de la fuente de la subestación Aguas debajo a 13.2 kV**

Para establecer el equivalente de red ante las características de contingencia en subtransmisión como se muestra en la Figura 2.16 se aplicó pruebas de cortocircuito obteniendo el equivalente de Thévenin de la fuente y datos de las impedancias de corto circuito que se detallan en el Apéndice C.

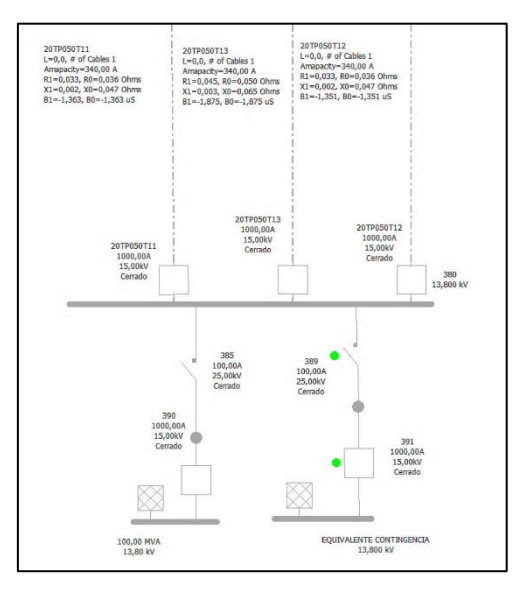

**Figura 2.1716 Fuente equivalente de prueba para modelo de simulación de contingencias en CYME.**

El equivalente de thévenin que se obtuvo de la red de subtransmisión ante contingencias se lo realiza al considerar la salida de la línea de interconexión de Jivino SNT de 69 kV provocando eventos con menor tensión a nivel de 13.8kV aguas debajo de la S/E Tarapoa de 69/13.8kV vistas desde la operación conjunta de toda la Unidad de Negocios Sucumbíos como se muestra en la Figura 2.18.

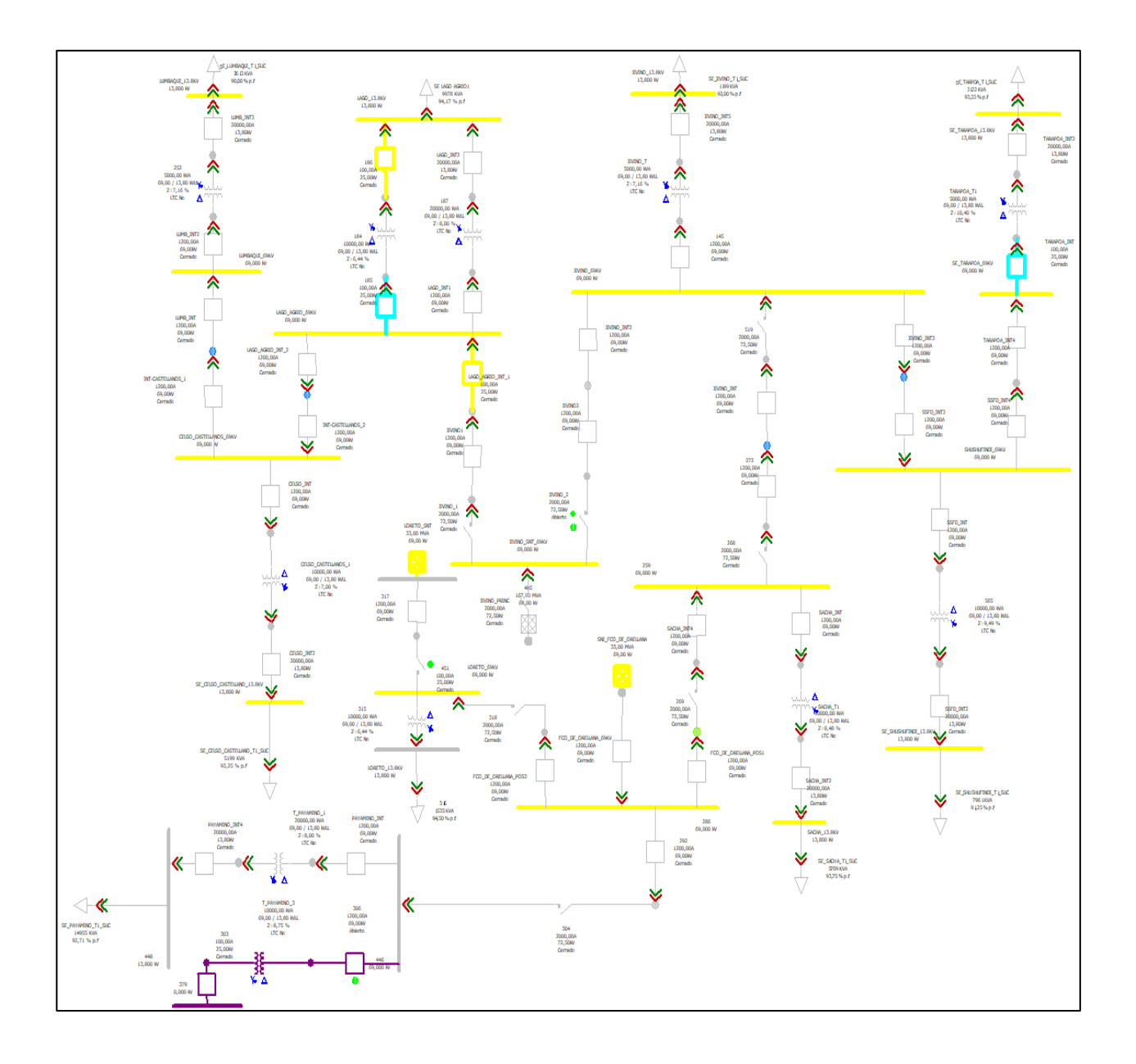

**Figura 2.1718 Diagrama unifilar del sistema de sub-transmisión de la unidad de negocios Sucumbíos**

Para el analisis de la curva en el nodo MTA\_S\_35255, se realizando la integracion de la fuente fotovoltaica generando flujos convencionales mientras se incrementa la demanda, seguidamente examinamos el comportamiento de la red al introducir la generacion distribuida.

La estabilidad se la analizó desde la perspectiva de margenes en la tension de la red teniendo en cuenta que el sistema debe permanecer dentro de los margenes admisibles considerando los siguientes criterios:

- si la red no presenta ninguna variacion de tension fuera de los rangos de estabilidad
- si la red trabajará hasta que llegue al colapso del sistema al tener eventos de contingencia o configuraciones.

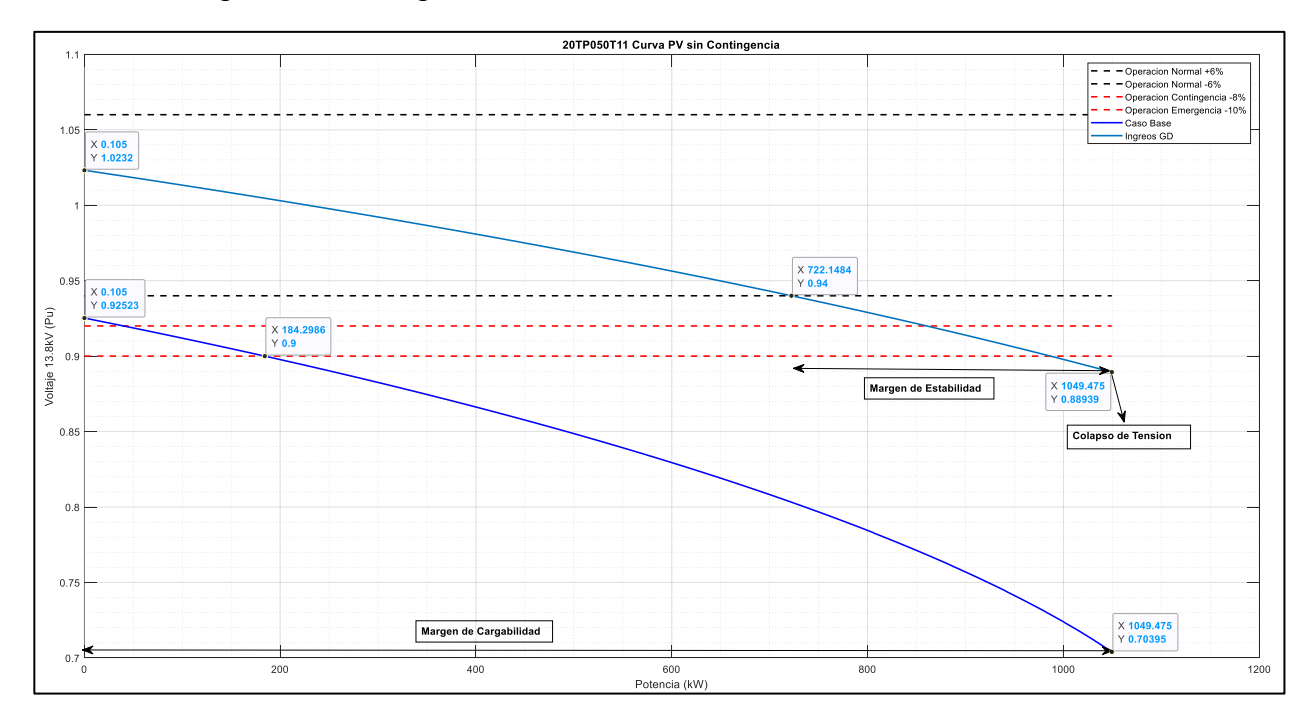

**Figura 2.1918 Curva PV del Alimentador 20TP050T11 ante inyección de generación distribuida a la red de distribución**

Con la información del flujo, se obtuvo los puntos para el diseño de curva PV del alimentador 20TP050T11 mediante el software Matlab, en donde se puede ver informacion acerca de los margenes de cargabilidad, margenes de estabilidad, puntos donde se tiene maxima transferencia de potencia entre los nodos y limites admisibles de la red.

### **Metodología de evaluación de confiabilidad**

La evaluación de la confiabilidad de un sistema está inmersa en dos métodos de evaluación como: el determinístico y el estocástico, que pretenden establecer condiciones de operación que no son exactas debido a las características del procesamiento, aplicar estos métodos traen consigo una gran simplificación del modelo, lo que provocaría diversos errores debido a variables o situaciones no consideradas, por ende, es necesario considerar los aspectos más importantes en la evaluación para que los sistemas informáticos que resuelven este tipo de problemas puedan realizar las operaciones pertinentes sin llegar al límite de su procesamiento, los aspectos que estructuran una correcta evaluación de confiabilidad son:

- Analizar las características de operación del sistema a evaluar
- Elegir el método de evaluación según sea el caso.
- Reconocer los diferentes tipos de contingencias.
- Valorar las consecuencias de las diferentes contingencias.

En el presente trabajo se pretende hacer uso del método estocástico, mediante el módulo de análisis de la confiabilidad que posee CYME, se puede calcular una serie de parámetros de confiabilidad globales como SAIFI, SAIDI y CAIDI, además de calcular la frecuencia de interrupciones, número de clientes afectados, la duración del evento y la energía no suministrada en cada punto.

Para que los resultados sean lo más preciso posibles es necesario poseer datos correspondientes a las salidas de servicio, estos datos son:

- Duración de las reparaciones
- Duración de aislamiento de fallas
- Frecuencia de las fallas
- Probabilidad de éxito para transferir carga
- Probabilidad de bloqueo de los equipos

# **CAPÍTULO 3**

### **3. RESULTADOS Y ANÁLISIS**

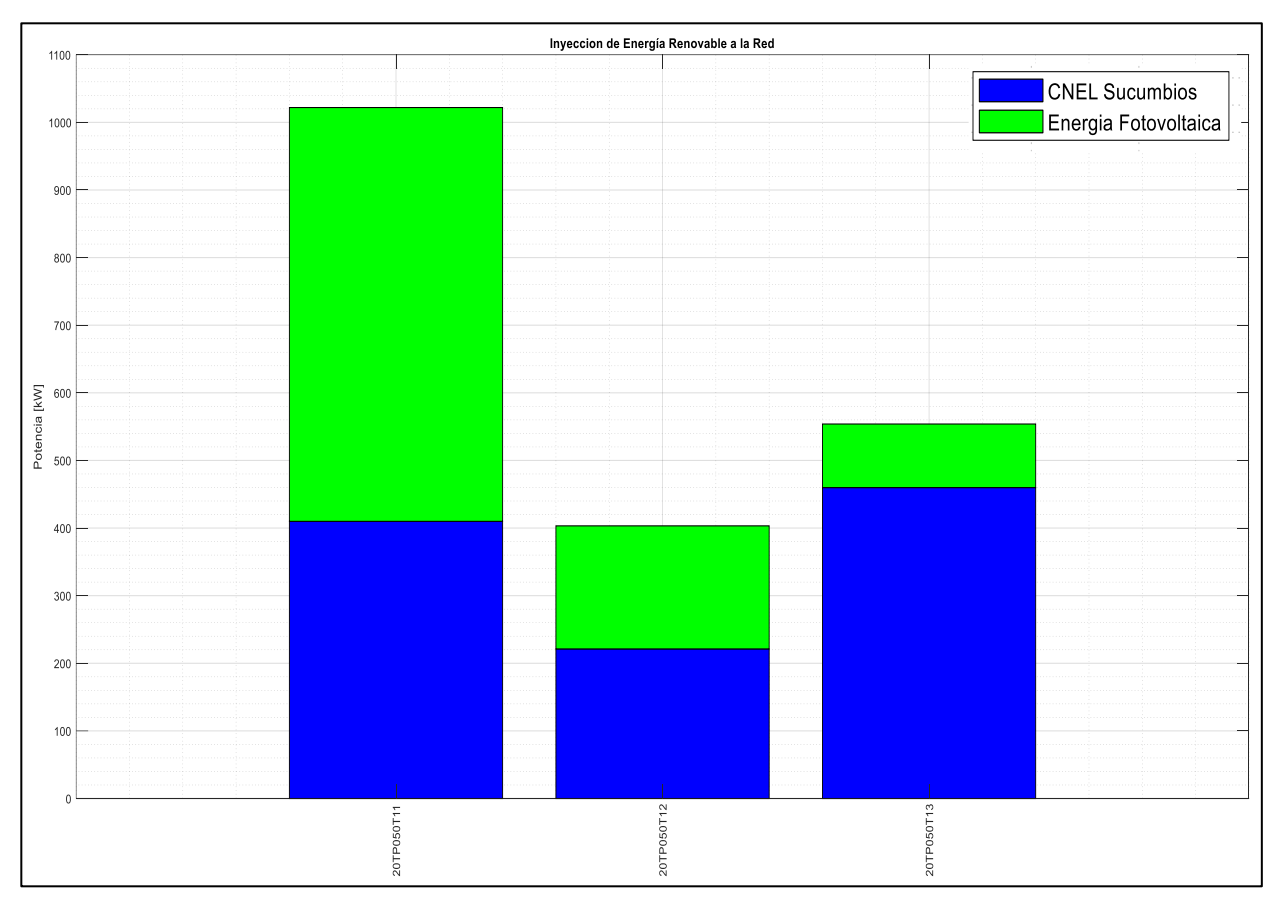

### **Capacidad de integración de la S/E Tarapoa**

**Figura 3.1 Representación de la capacidad de integración** 

Como podemos observar en la Figura 3.1, tenemos la representación de la inyección de la generación distribuida que se proporcionara a la distribuidora CNEL Sucumbíos, siendo el 54,95 % con 888 kW de la inyección de la demanda mínima que puede alojar; resultando que la alimentadora 20TR050T11 aporta la mayor capacidad de generación distribuida.

### **Análisis del perfil de voltaje a demanda media.**

Para observar el efecto que causa la entrada de los sistemas fotovoltaico en las redes de distribución (alimentador) se emplean 3 redes de distribución de prueba que conforman la subestación TARAPOA, los límites de voltaje considerados para todas las redes según la norma fueron entre 0.95 y 1.05 pu.

El voltaje base considerado para las 3 redes, es de 13.8 kV; los flujos de carga se realizaron empleando el programa CYME. En cada flujo se extraen los valores de voltaje de cada nodo que conforma el tramo principal de la red, esto nos permite construir el perfil de voltaje de cada alimentador para los diferentes casos de estudio mediante el programa Matlab.

Se desarrollan 6 casos de estudio para cada una de las 3 redes de distribución, que consisten en observar el cambio del voltaje en los diferentes puntos de la red a medida que se aplica cada caso, Considerando que en los casos 2, 5 y 6, se analizara con contingencia N-1. Estos se mencionan a continuación:

- 1. Condición de operación actual
- 2. Condición de operación en contingencia N-1
- 3. Condición de operación con PV a fp=0.95
- 4. Condición de operación con PV a fp=1
- 5. Condición de operación con contingencia N-1 y PV a fp=0.95
- 6. Condición de operación con contingencia N-1 y PV a fp=1

### **Alimentador 20TP050T11**

Red perteneciente a la subestación Tarapoa, posee una longitud aproximada de 75 km, consta en sus tramos principales con alrededor de 574 nodos trifásicos y posee varias bifurcaciones a diferentes distancias.

En la Figura 3.2 se muestran 2 perfiles de voltaje correspondientes al caso 1 y 2, representados por puntos y cuadrados respectivamente, se observa para ambos casos que al alejarnos de la fuente equivalente a lo largo del alimentador va disminuyendo el voltaje.

Para el caso 1 el voltaje de la fuente inicia en un valor de 0.978 pu, y aproximadamente a los 17 km el voltaje llega al límite inferior de lo permitido por la norma, luego sigue decayendo hasta terminar con un voltaje de 0.898 pu a los 75 km. En el caso 2 ocurre algo similar con la diferencia de que el voltaje en la fuente comienza con un valor de 0.9413 pu cercano al límite inferior permitido por la norma, y terminar con un voltaje de 0.857 pu. A pesar de que el caso 1 es en condiciones de operación normal de la red, en la mayoría de los tramos principales no cumple con la norma establecida para los límites de voltaje permitido.

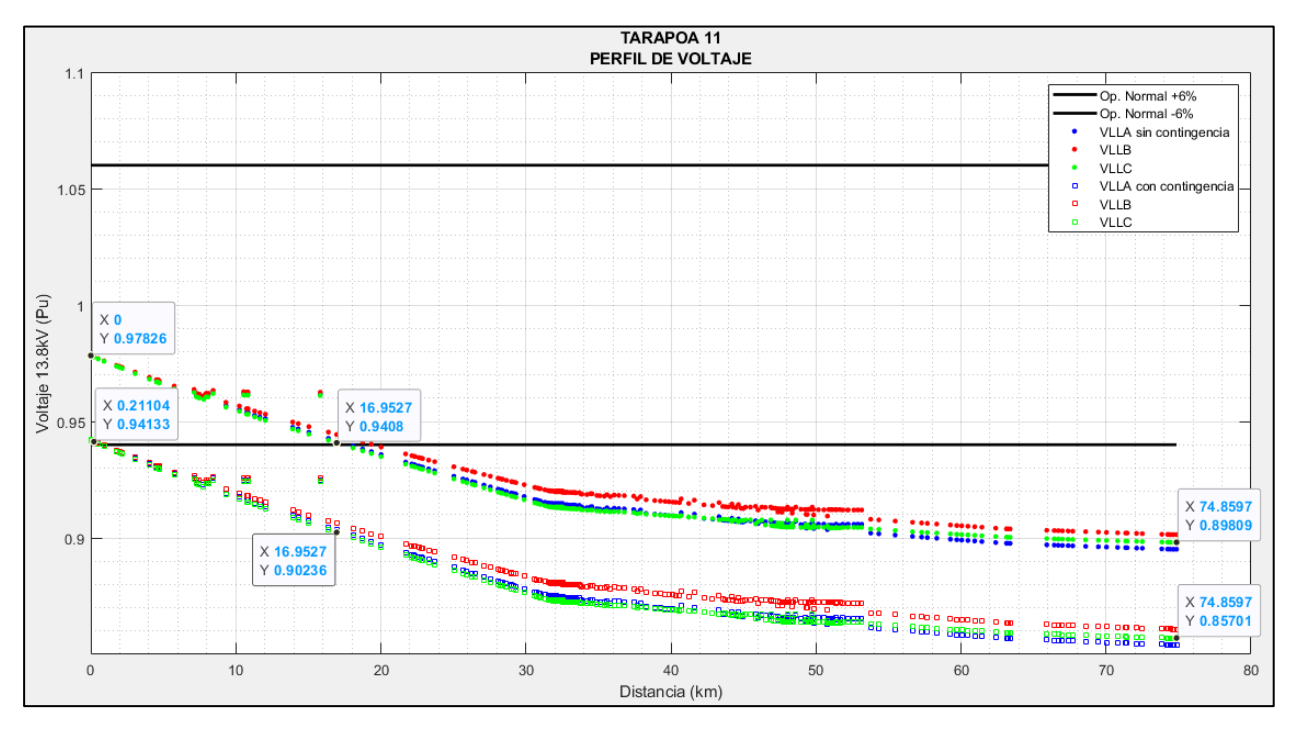

**Figura 3.2 Perfiles de Voltaje del alimentador 20T050T11**

Los casos 3 y 4 se muestran en la Figura 3.3, en ambos casos se observa que el voltaje a lo largo del tramo principal del alimentador va disminuyendo hasta llegar a los 31 km aproximadamente, luego comienza a crecer para posteriormente comenzar a caer nuevamente, el voltaje para ambos casos se encuentra en los límites permitidos por la norma; además se muestra el voltaje en las bifurcaciones del alimentador. La subida de voltaje en la red se da por el ingreso del sistema fotovoltaico con una penetración de 612 kW, y suponiendo que durante ese instante de tiempo en el día pueda entregar tal potencia, dicho sistema se ubica en el nodo MTA S 61553.

En el caso 3 el sistema fotovoltaico está configurado con un fp=0.95 en adelante, lo que permite inyectar reactivos al sistema, el caso 4 el PV se configura con un fp=1, por tanto, los resultados muestran un aumento del voltaje de aproximadamente 0.01671 pu; esta variación cambia dependiendo de la ubicación y a medida que nos vamos alejando de la fuente mayor se mejora el voltaje en los nodos y al final del alimentador se podría tener un aumento de 0.02837 pu.

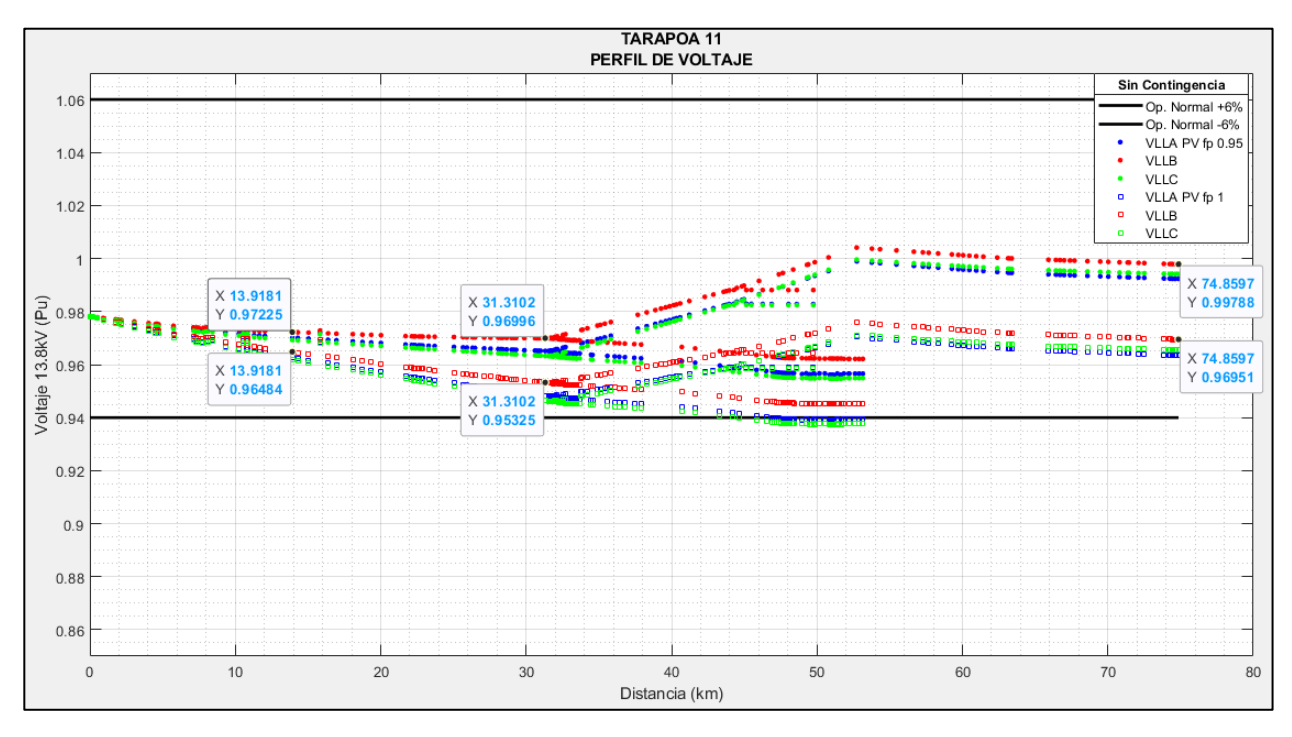

**Figura 3.3 Perfiles de Voltaje del alimentador 20T050T11 sin contingencia**

El caso 5 y 6 son similares a los casos anteriores, la diferencia radica en que se aplica una contingencia N-1. lo que provoca que el voltaje en la fuente sea de 0.94167 pu para ambos casos, lo que significa que está muy cercano al límite inferior permitido por la norma; el sistema fotovoltaico está definido con factor de potencia de 0.95 y 1 respectivamente.

En la Figura 3.4 se observa cómo cambia la tensión a medida que nos alejamos de la subestación, desde el km 1.97 el voltaje en el alimentador se encuentra por debajo del límite inferior permitido, esta tendencia del voltaje seguiría así si no fuera por el sistema fotovoltaico que se coloca a una distancia aproxima de 36 km desde la subestación, el voltaje comience a elevarse debido a la generación instalada, esta elevación continua hasta el km 53 aproximadamente para después caer nuevamente, al final del alimentador se obtiene un voltaje de 0.95743 pu y 0.92762 pu para el caso 5 y 6 respectivamente.

Se visualiza que en el caso 5 y 6 el comportamiento del voltaje es el mismo con la diferencia que la tensión en el caso 6 para los mismos puntos son menores que para el caso 5, además solo en el caso 5 se observa que gracias al sistema fotovoltaico el voltaje de ciertas zonas del alimentador se encuentra dentro del rango permitido por norma.

Cabe recalcar que en algún momento del día, el sistema fotovoltaico puede entregar toda la potencia permitida, y durante el tiempo que este demore se puede notar un claro incremento en el voltaje de los nodos a pesar de la contingencia, de igual forma que en los casos anteriores a medida que nos alejamos de la subestación la mejora en el voltaje se hace mayor.

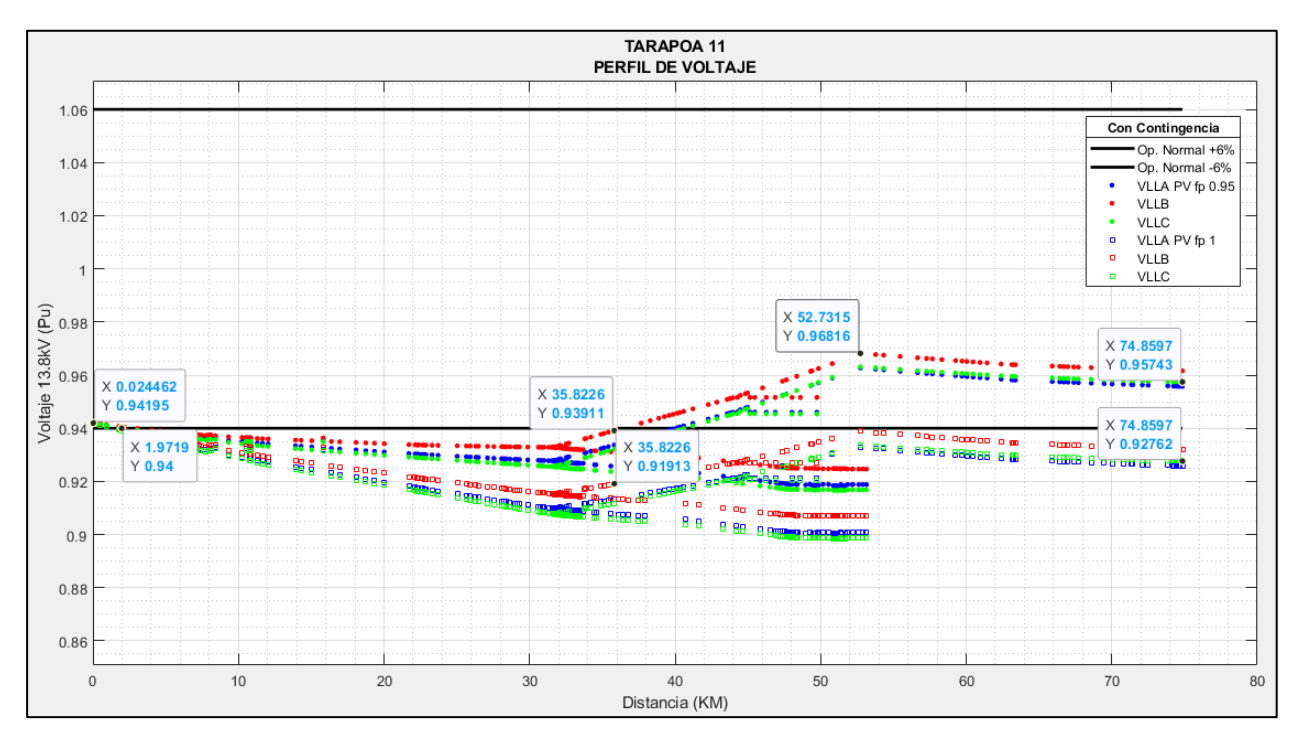

**Figura 3.4 Perfiles de Voltaje del alimentador 20T050T11 con contingencia**

### **Alimentador 20TP050T12**

Este alimentador posee una longitud aproximada de 6.5 km, consta en sus tramos principales con alrededor de 143 nodos trifásicos, esta red es relativamente más pequeña que las demás con una relación de 12:1. En la Figura 3.5 se muestra los perfiles de voltaje correspondientes al caso 1 y 2 representados por puntos y cuadrados respectivamente, se observa para ambos casos que al alejarnos de la fuente el voltaje en los nodos se mantienen prácticamente iguales a lo largo de todo el alimentador.

Para el caso 1 el voltaje de la fuente inicia en un valor de 0.978 pu, al final del alimentador termina con un voltaje de 0.976 pu, prácticamente no se observa cambio en el voltaje, en el caso 2 la fuente inicia con un voltaje de 0.9492 pu muy cercano al límite inferior que se permite, el voltaje en los nodos a lo largo del alimentador se mantiene prácticamente en el mismo valor. En el km 1.86 se da una diferencia de voltaje entre los 2 casos de 0.03629 pu.

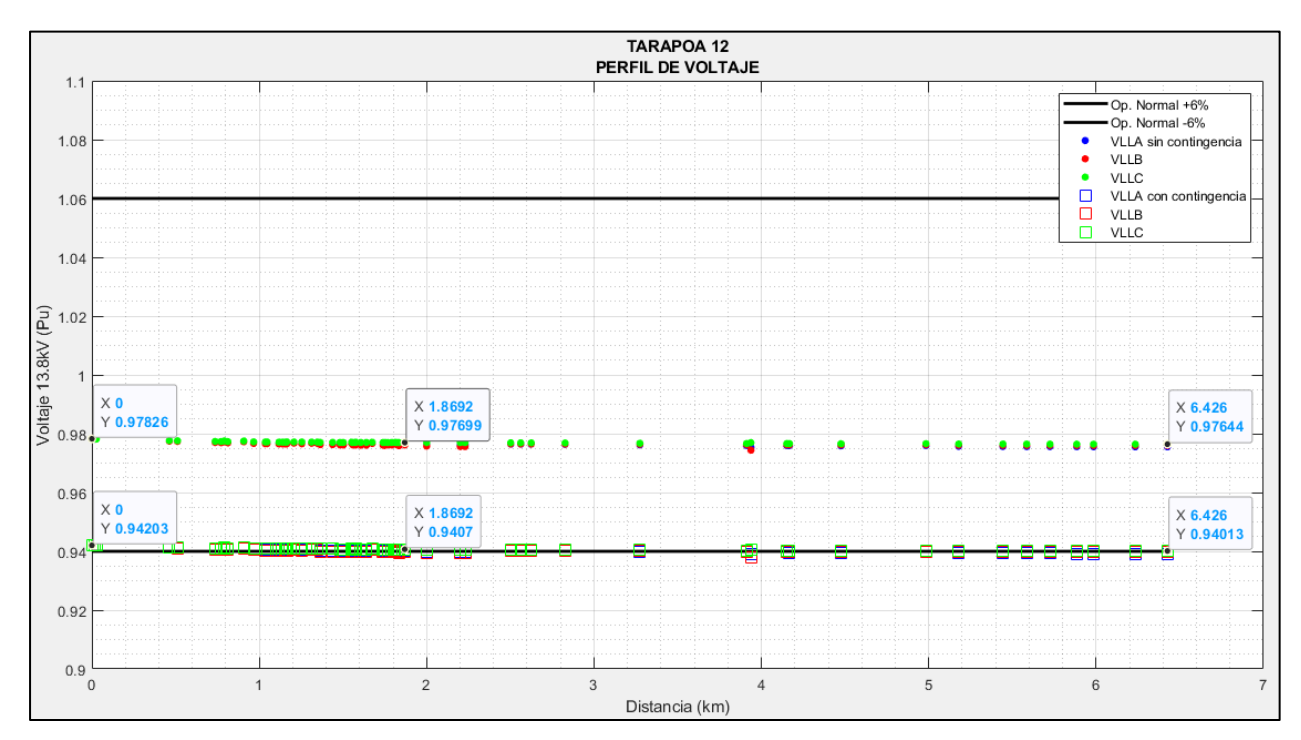

**Figura 3.5 Perfiles de Voltaje del alimentador 20T050T12**

Se introduce un sistema fotovoltaico en el alimentador con una penetración de 182 kW en el nodo MTA\_S\_52239, se observa en la Figura 3.6 cómo se comporta el voltaje a lo largo del alimentador cuando el PV está configurado a un fp=0.95 en adelante y fp=1, estos se representan en el caso 3 y 4 respectivamente. Los valores de voltaje para ambos casos son prácticamente los mismos, quiere decir que no influye en gran medida si el PV entrega reactivo o no, además, los voltajes siempre se mantienen en los márgenes permitidos por la norma.

En la Figura 3.7 Cuando ocurre la contingencia N-1 y está en funcionamiento el sistema fotovoltaico, se observar en la Figura 3.7 que el perfil de voltaje para PV configurado a fp=0.95 en adelante o fp=1, las curvas permanecen prácticamente iguales al caso 2, ciertas zonas del alimentador pasan el límite inferior de voltaje permitido, sin embargo, este fluctúa entrando y saliendo del rango permitido. El caso 5 y 6 presentados son muy parecidos, lo que indica que no es necesario para esta red configurar el PV con fp diferente de 1.

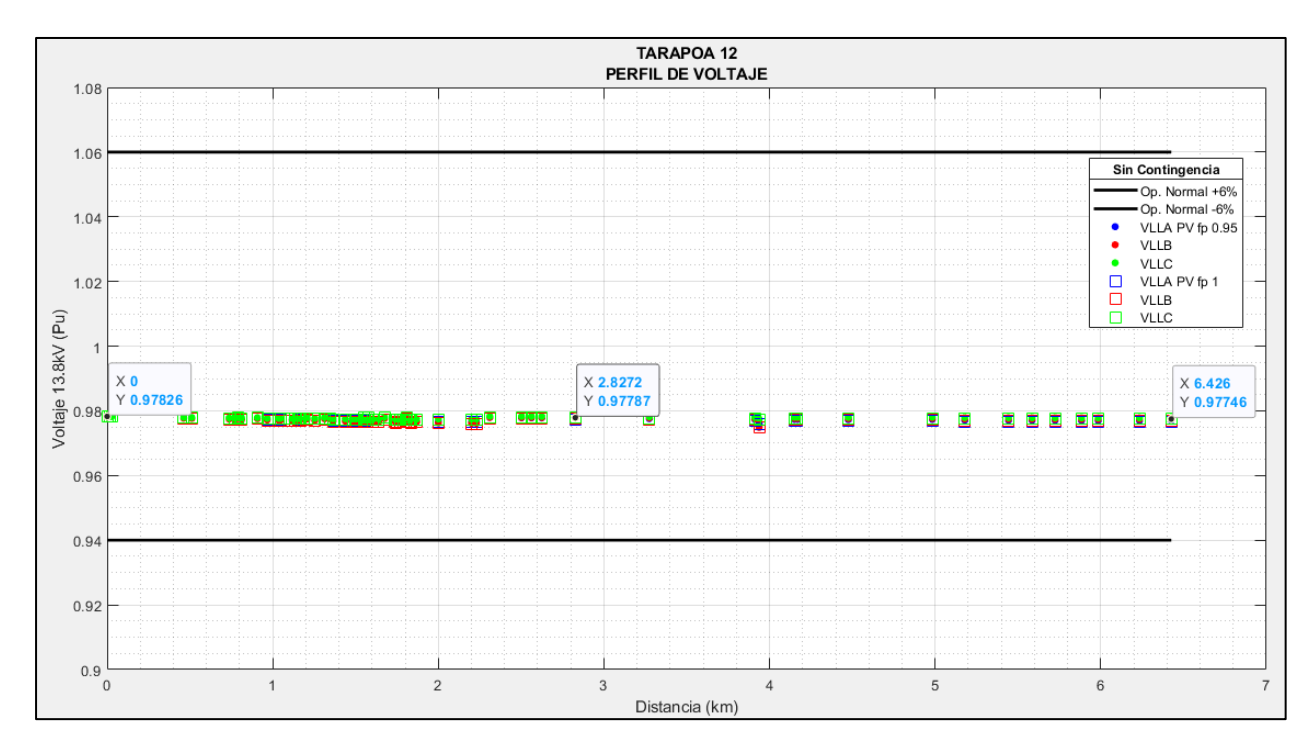

**Figura 3.6 Perfiles de Voltaje del alimentador 20T050T12 sin contingencia**

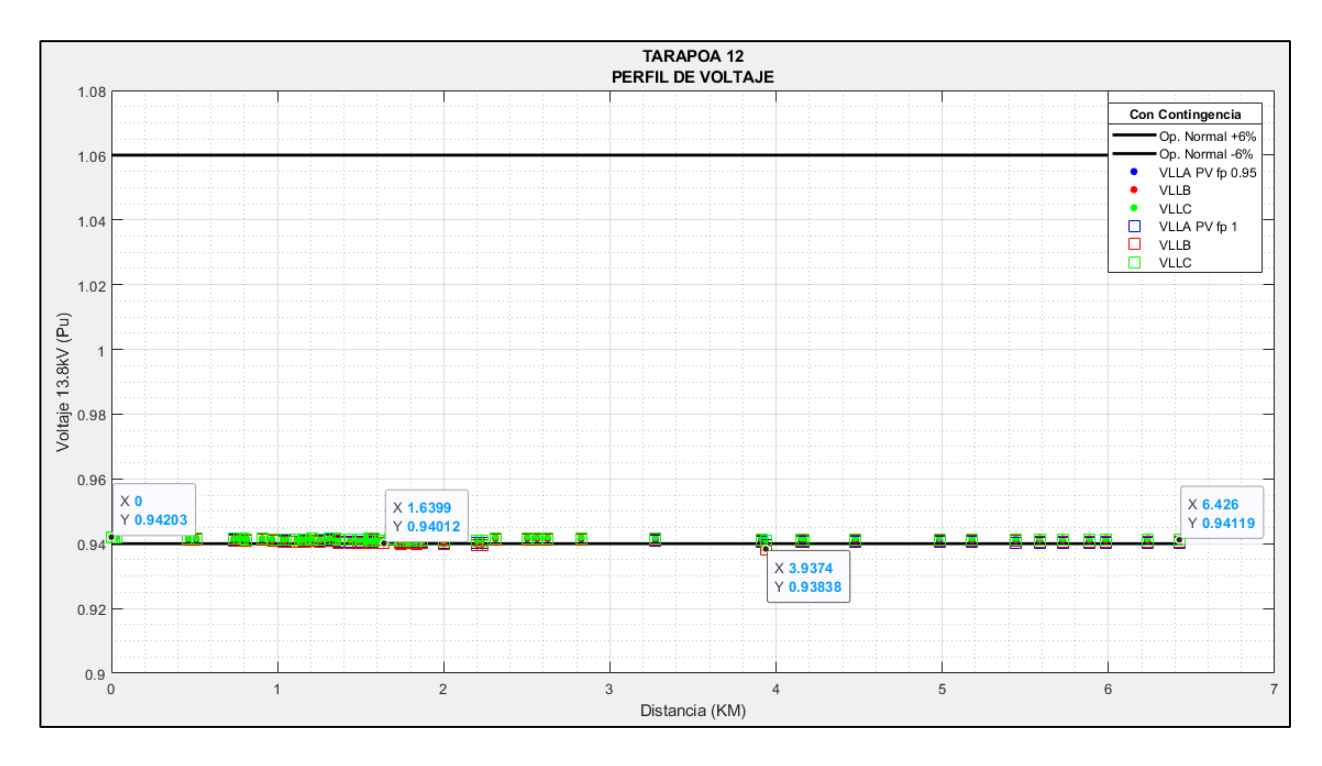

**Figura 3.7 Perfiles de Voltaje del alimentador 20T050T12 con contingencia**

### **Análisis de estabilidad de S/E Tarapoa**

Para el analisis de estabilidad se tomo como estudio el alimentador 20TP050T11 de la S/E Tarapoa perteneciente a la unidad de negocios Sucumbios con una integracion fotovoltaica en el nodo MTA\_S\_61553. Para la obtencion de la curva PV se implemento una carga de prueba como base 10 kW a incrementos del 1% considerando el factor de potencia inicial en el punto. La curva PV nos permitio ver el comportamiento del nodo ante el incremente de la trasferencia de potencia simulando en casos de contingencia y en operación normal ante la integración de generación distribuida en los tres alimentadores aplicando métodos de superposicion en los nodos de interes. Se considera que el alimentador está en operación normal a demanda media que donde se tiene un consumo promedio de día estableciendo que la entrega de potencia de los paneles se realizara sin banco de baterías trabajando en horarios de 6:00 a 18:00 horas en presencia de luz solar.

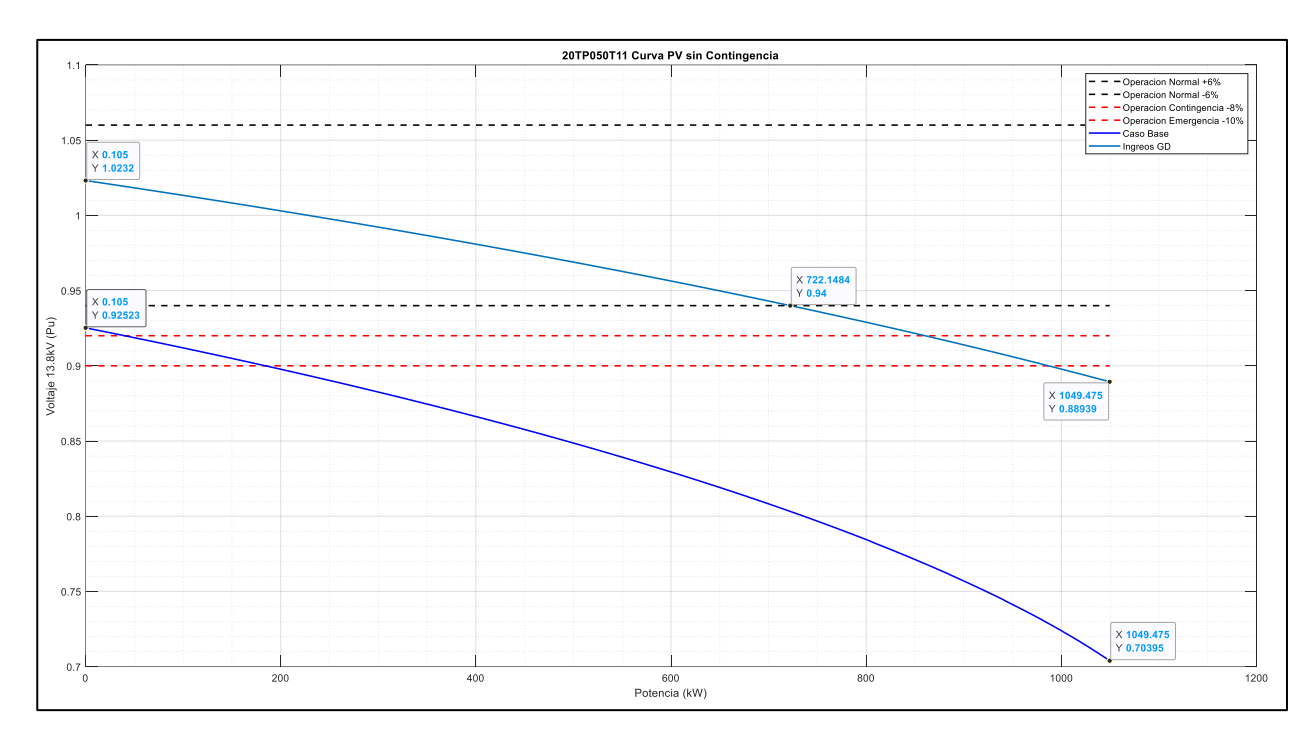

**Figura 3.8 Curva PV sin contingencia de alimentador 20TP050T11**

En la Figura 3.8 se tiene la curva PV. Considerando que el sistema debe permanecer dentro de los márgenes admisibles en condiciones de operación normal. Se observa que el sistema al operar con demanda media se encuentra en estado de contingencia con una variación hacia los márgenes límites de tensión del 0.0532 % y con la máxima transferencia de potencia a 1049.37 kW. Al introducir la generación distribuida se tiene un margen de carga de potencia activa de 327.32 kW, el margen de cargabilidad total del sistema se mantiene y los niveles de tensión se desplazan debido a que la generación fotovoltaica aumenta los niveles tensión sin embargo al tener un Fp= de 0.95 en atraso se incrementa la tensión al punto de colapso.

Si consideramos contingencia en Subtransmisión sin la generación distribuida como se obtiene en la Figura 3.9, la tensión se reduce hasta llegar a los márgenes de operación en emergencia donde el sistema aún puede operar pero con riesgos a salida de operación, sin embargo los perjudicados serán los usuarios en baja tensión; el margen de cargabilidad total en estas condiciones es de 974.5575 kW; si inyectamos energía renovable la caída de tensión también afectara pero no decaerá la tensión como en el caso base.

Por ende, la introducción de esta fuente mejora la tensión de márgenes mínimos a rangos aceptables para su operación, además se tiene una cargabilidad de 370.111 kW, es decir se incrementó de 42.79 kW a la curva PV sin contingencia en subtransmisión, el margen de cargabilidad total se mantiene debido al efecto del factor de potencia y la naturaleza del alimentador.

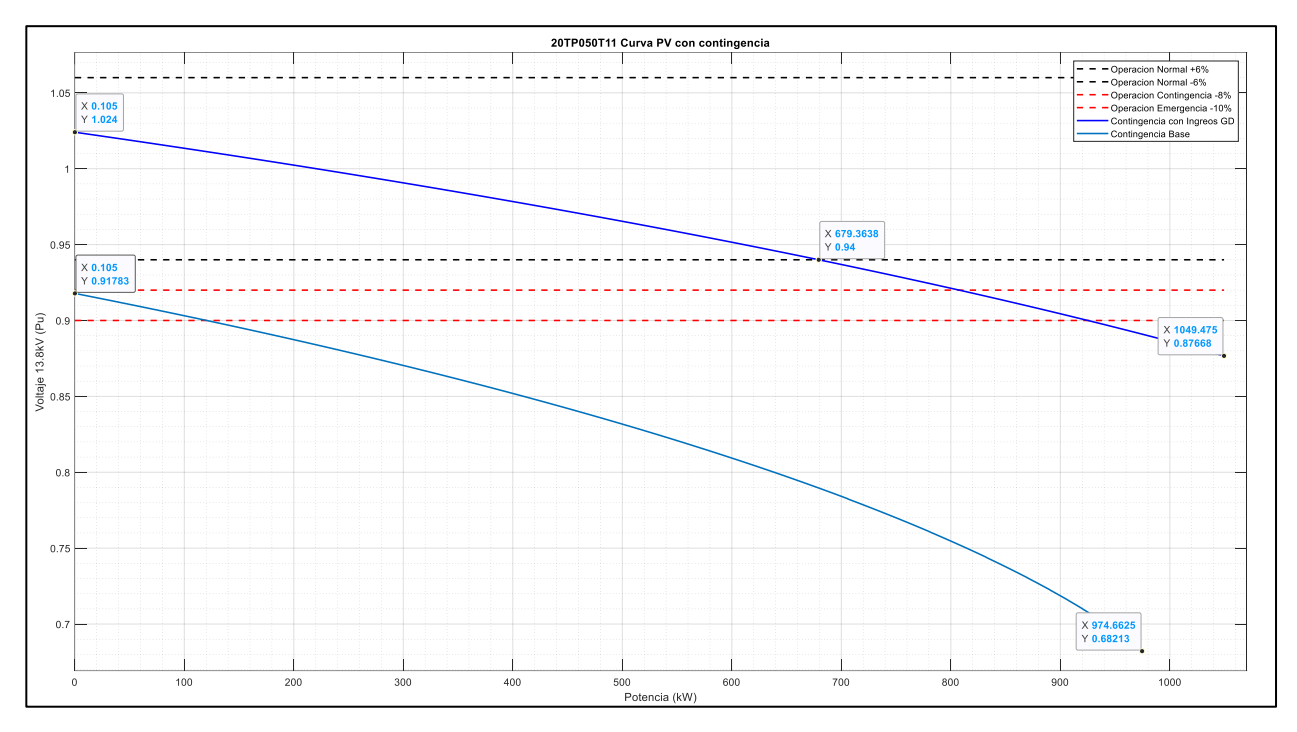

**Figura 3.9 Curva PV con contingencia de alimentador 20TP050T11**

En la Figura 3.10 y 3.11 podemos observar que considerando el caso base y en condiciones de contingencia el sistema permanece sin ninguna variación considerable que afecte el equilibrio de la red, sin embargo al inyectar la generación distribuida la tensión aumenta un 0.0064% y el comportamiento de la curva PV no cambia, esto se debe a las características de carga y equipos conectados, además de su flexibilidad del 16% y la baja capacidad de integración con respecto a la demanda media representando 61.7% la capacidad de integración.

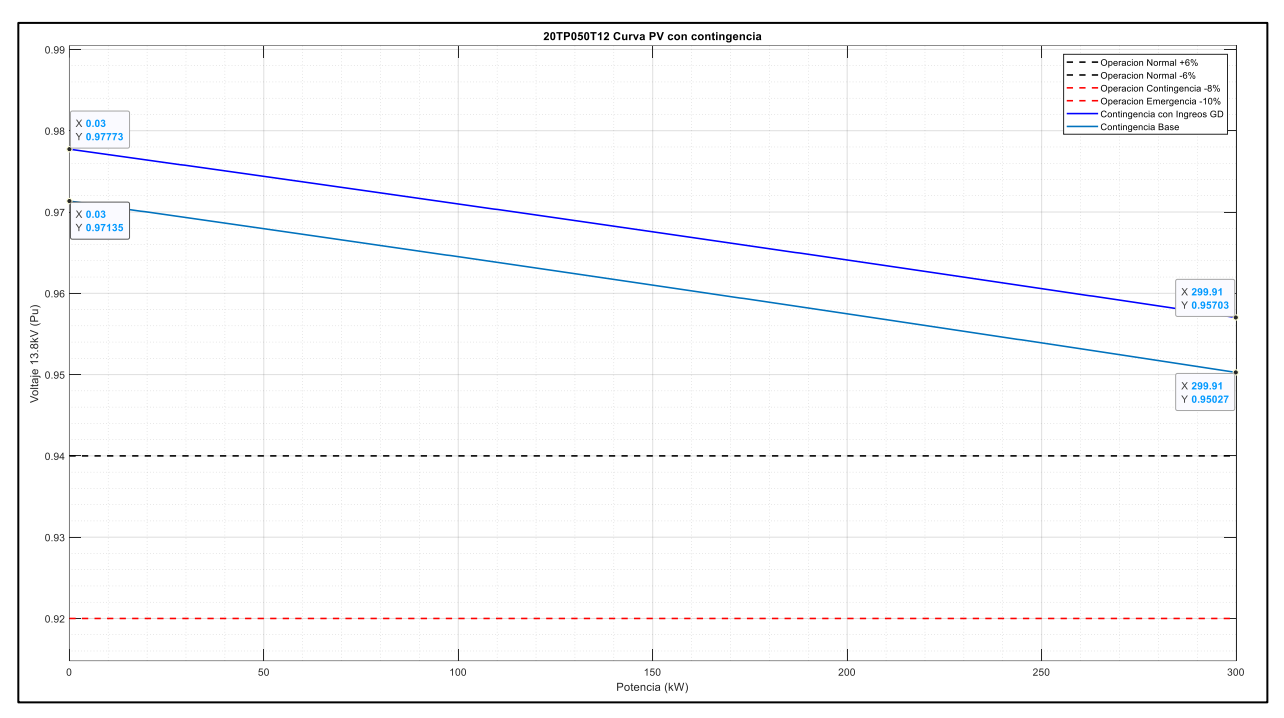

**Figura 3.10 Curva PV con contingencia de alimentador 20TP050T12**

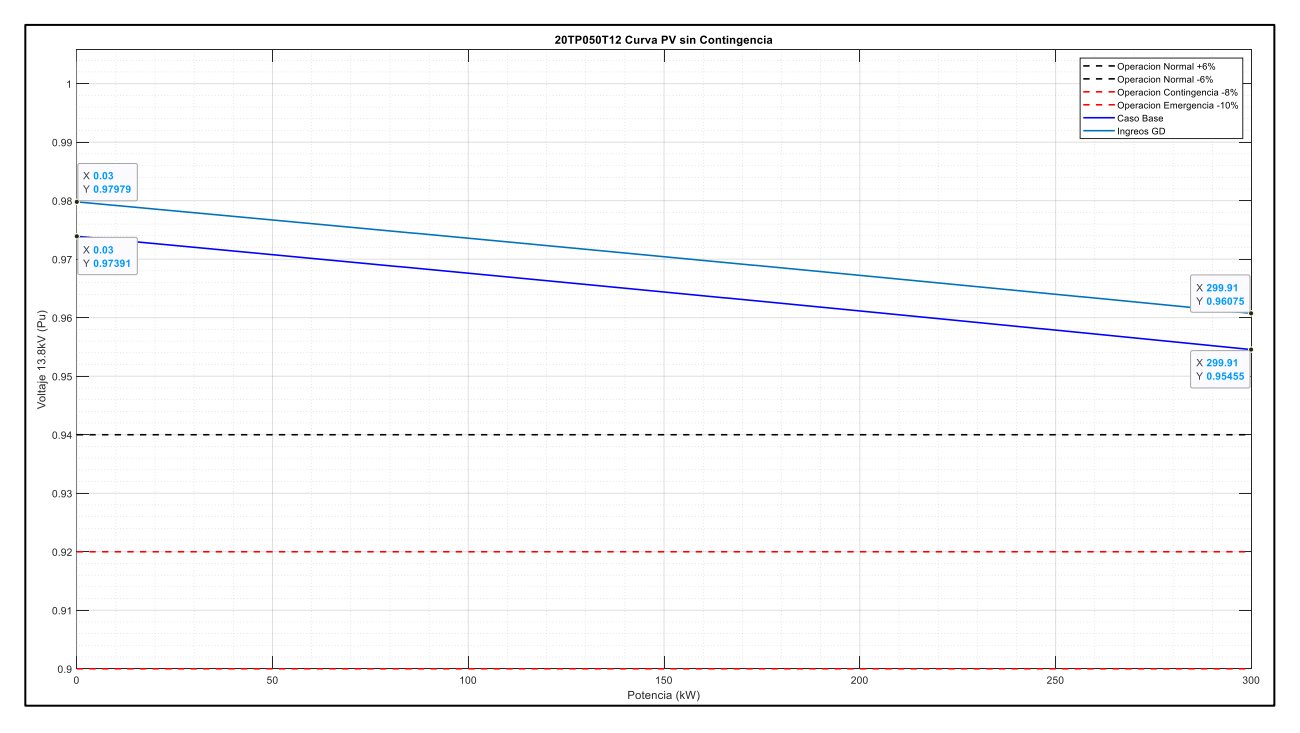

**Figura 3.11 Curva PV con contingencia de alimentador 20TP050T12**

En la Figura 3.11 y 3.12 se observa el comportamiento del alimentador 20TP050T13, que tiene las mismas características del alimentador 20TP050T12, que no cambia ante la integración de generación distribuida debido a las características de robustez del alimentador.

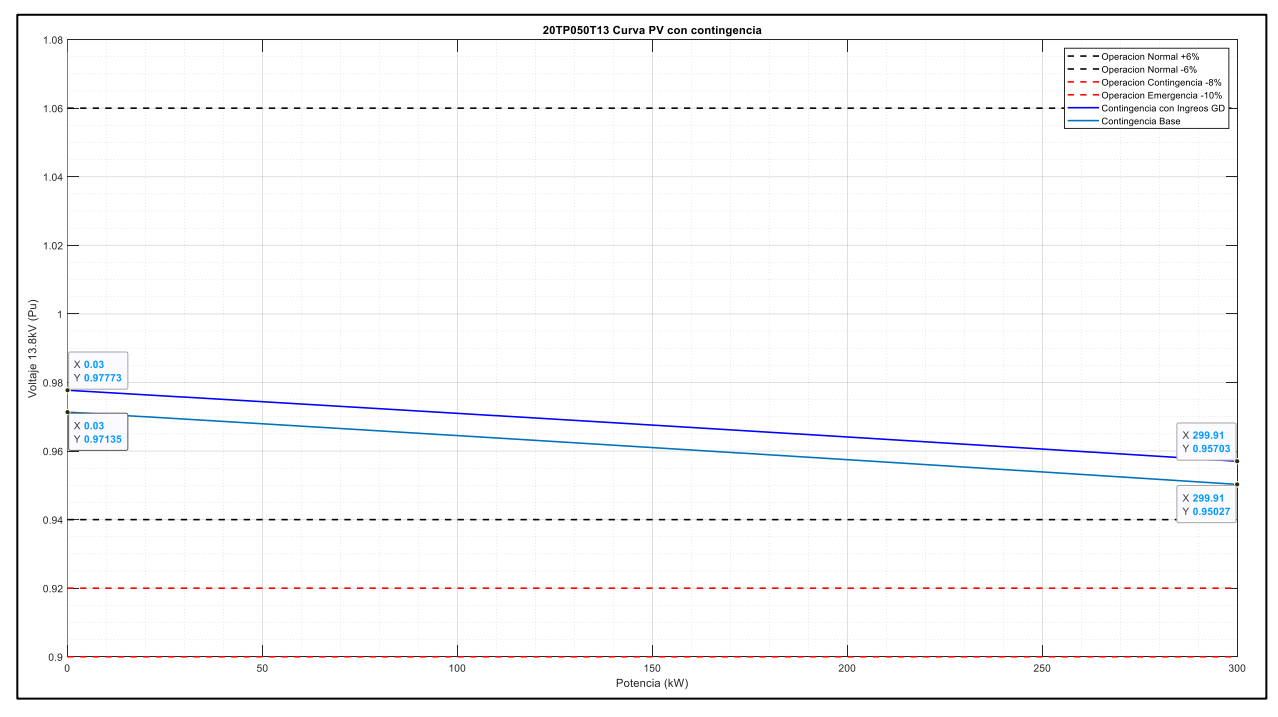

**Figura 3.1213 Curva PV con contingencia de alimentador 20TP050T13**

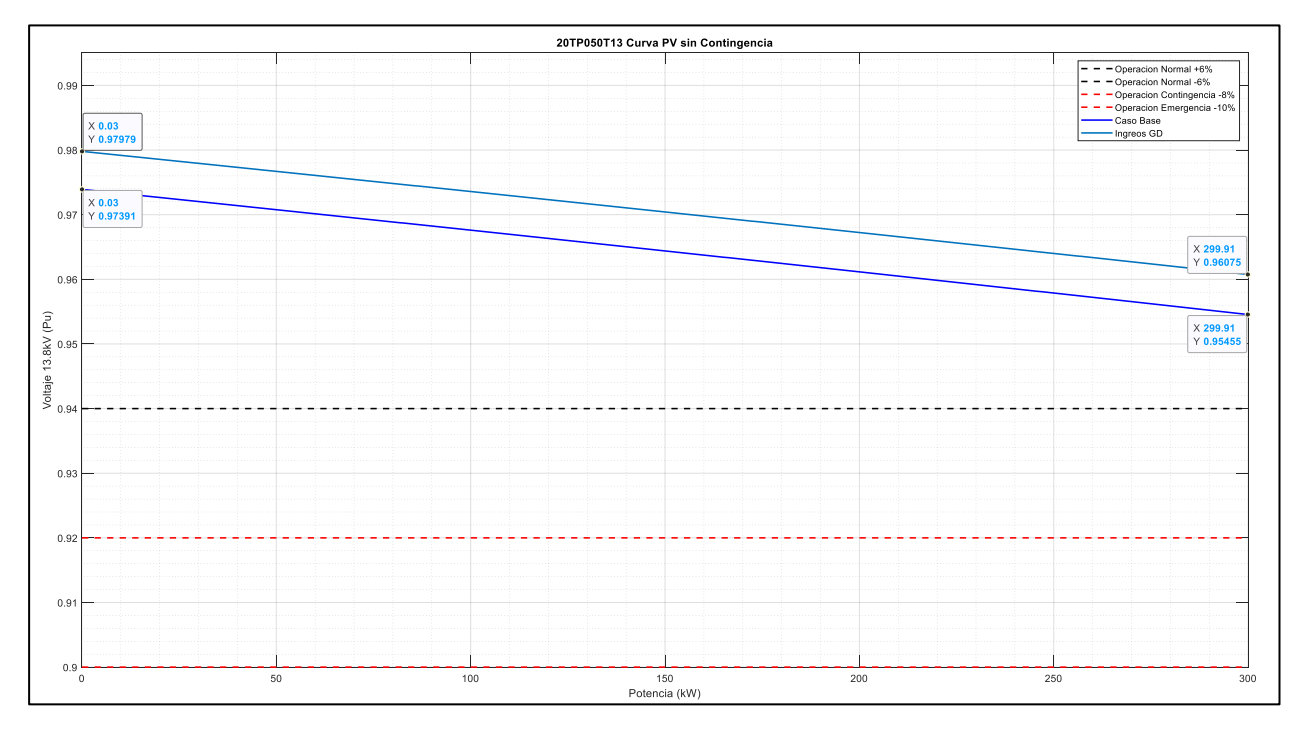

**Figura 3.1312 Curva PV sin contingencia de alimentador 20TP050T13**

# **CAPÍTULO 4**

### **4. CONCLUSIONES Y RECOMENDACIONES**

A continuación, se detalla las conclusiones que se obtuvieron al realizar las metodologías para la estabilidad de la integración de generación distribuida en las redes de distribución.

### **Conclusiones**

El análisis de viabilidad de las zonas para la integración de generación distribuida permitió tener una base de las zonas aptas, cuantificada en base a la prioridad que se puede tener en la Unidad de Negocios Sucumbíos con Datos que permitirán posteriormente realizar un análisis estratégico y óptimo de la capacidad de integración con 6150 tramos con máxima prioridad y los siguientes tramos con disponibilidad limitada se obtuvo que la prioridad 1 tiene 239 tramos disponibles, la prioridad 2 con 21503 tramos debido a que se tiene zonas de inundación concentradas en puntos de zonas pobladas , prioridad 3 con 140 tramos y la prioridad 5 con 60 tramos con mayor intersección de zonas.

El estudio realizado permite encontrar la capacidad de generación máxima que puede admitir cada uno de los alimentadores de la red de distribución, sin embargo, no en todas las redes es posible colocar sistemas fotovoltaicos, esto se debe a la insuficiencia de terrenos libres de riesgos y a la poca cercanía de los terrenos sin riesgo a los tramos principales de los alimentadores. Por tanto, la capacidad total en la UN Sucumbíos se ve reducida a 21130 kW de capacidad.

La integración de los sistemas fotovoltaicos con un factor de 0,95 en adelanto demostró un aumento significativo en los perfiles de tensión durante el periodo de producción, ya sea en operación normal o en estado de contingencia N-1.

La presente propuesta permite cumplir con las expectativas esperadas ante la integración de generación fotovoltaica en la subestación, mejorando la curva de tensión como se observó en la Figura 3.8 y 3.9 que se encuentran dentro de los márgenes de tensión admisibles del 6% en condiciones normales y 8% en operaciones en contingencia. Además, al tener el sistema en adelanto (Fp=0.95) aumenta el margen de cargabilidad en el nodo de interés, manteniendo el sistema estable ante la peor contingencia aguas arriba.

Debido a que los sistemas nos son On Grid, la confiabilidad de los sistemas con generación distribuida no se logró evaluar desde el punto de vista de interrupciones, debido que al desconectarse la referencia de tensión de la Subestacion se desconectará la generación distribuida de la red; si aplicamos bancos de baterías que permitan al sistema mantener la inyección de potencia a la red ante las desconexiones se tiene un puede obtener un mejor margen de confiabilidad en la red.

#### **Recomendaciones**

Para futuros proyectos se recomienda emplear datos anuales que describan el comportamiento de la demanda y la tasa de incremento para permitir el cálculo considerando futuras expansiones y cargas del sistema en donde se obtendrá una óptima capacidad acorde al comportamiento de la demanda de la UN Sucumbíos.

A pesar de que la generación fotovoltaica considerada a Fp=1 sea una atractiva opción, provoca una desmejora en la calidad de la energía en la subestación por ende la opción que satisface las condiciones y permite mejorar la calidad de la energía debe de ser considerada entre los 0.95 en adelanto o 0.95 en atraso para inyección de reactivos de acuerdo con la demanda de la red y a la regulación establecida por la Regulación ARCERNNR.

Debido a que en el proyecto se evaluó sin baterías al existir la desconexión de la alimentación de la subestación se pierde la referencia de tensión y el sistema deja de funcionar, por ende para futuros proyectos de puede implementar el análisis de otro tipos de confiabilidades como el SAIFI, SAIDI y CAIDI, debido a que no se encuentran en las Regulaciones eléctricas del Ecuador.

## **BIBLIOGRAFÍA**

- [1] S. I. Ángel Parraga, «Produccion de energíe en el Ecuador,» Ciencia Digital, 2019.
- [2] A. M. G. B. S. Akhundov, «Impact of Distributed Generation on,» IEEE, UK, 2007.
- [3] F. C. C. Gonzalez-Longatt, «Review of the distributed Generation Concept,» Universidad Nacional Experimental Politécnica de la Fuerza Armada, Venezuela, 2005.
- [4] N. J. Ron Allan, Embedded Generation, Australia: Power Engineering Journal, 1995.
- [5] CYME power system analysis software Module reference guide, Cleveland, United States: EATON, 2020.
- [6] A. d. R. y. C. d. E. y. R. N. N. Renovables, «Resolución Nro. ARCERNNR 017/2020,» LOSPEE, Quito, 2020.
- [7] C.-. P. d. A. d. r. Electricas, «Análisis de Flujo de carga CC y de Cortocircuito CC,» EATON, Canadá, 2019.
- [8] W. Q. Johnny Pachar, «Impacto Tecnico Economico de la generacion distribuida solar fotovoltaico en grandesconsumidores conectados a la red de distribucion,» UPS, Cuenca, 2020.
- [9] B. K. S. R. Soumesh Chatterjee, «Transient Stability and Other Important Aspects of Power System in Multi-DG Environment,» National Institute of Technology Agartala, Agartala, 2017.
- [10] L. X. Á. Quito, «Impacto de la Generación Distribuida en la Red de Distribucion,» Escola Superior de Tecnologia e getao, Leiria, 2017.
- [11] Cenace,E. Fernando Durán , «La Generación Distribuida: Retos frente al Marco Legal del Mercado Eléctrico Ecuatoriano,» REvista Tecnica Energia, Cuenca, 2014.

# **APÉNDICES**

# **APÉNDICE A**

Resultados de la Capacidad de integración de las subestaciones

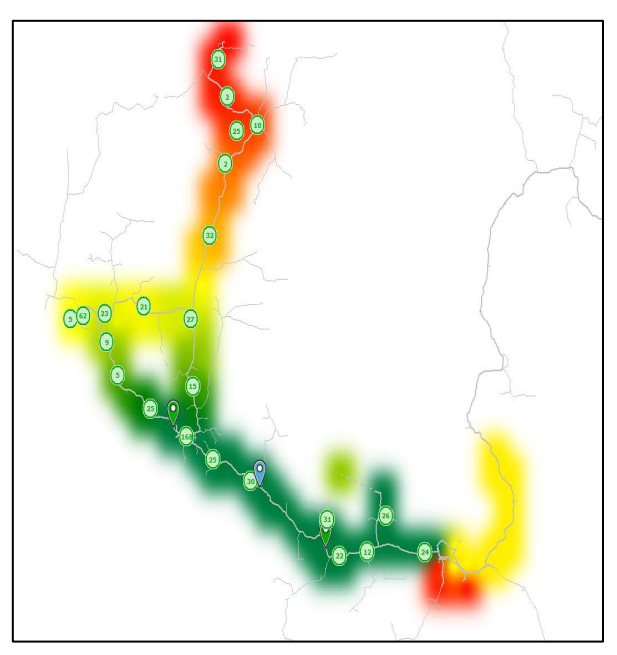

**Figura 44.1 IC de S/E Tarapoa**

![](_page_56_Picture_4.jpeg)

**Figura 44.2 IC de S/E Shushufindi**

![](_page_57_Picture_0.jpeg)

**Figura 44.3 IC de S/E Jivino**

![](_page_57_Picture_2.jpeg)

**Figura 44.4 IC de S/E Celso Castellano**

![](_page_58_Picture_0.jpeg)

**Figura 44.5 ICA de S/E Sacha**

![](_page_58_Picture_2.jpeg)

**Figura 44.6 ICA de S/E Lago Agrio**

![](_page_59_Picture_0.jpeg)

**Figura 44.7 ICA de S/E Lumbaqui**

![](_page_59_Picture_2.jpeg)

**Figura 44.8 ICA de S/E Payamino**

![](_page_60_Picture_0.jpeg)

**Figura 44.9 ICA de S/E Loreto**

## **APENDICE B**

### **Tabla 4.1 Tabla de referencia de demanda utilizada en software CYME**

![](_page_61_Picture_719.jpeg)

![](_page_62_Picture_751.jpeg)

### **Tabla 4.2 tabla de referencia de demanda utilizado en el software CYME**

![](_page_63_Picture_747.jpeg)

### **Tabla 4.3 Datos de estudio a Factor de potencia 1 y 0.95 en los paneles**

|                          |                    | Datos de Generación y ubicación nodal |                          |        |                         |                          |  |  |  |  |  |  |
|--------------------------|--------------------|---------------------------------------|--------------------------|--------|-------------------------|--------------------------|--|--|--|--|--|--|
| <b>Subestacion</b>       | <b>Alimentador</b> | <b>Nodo</b>                           | Generación<br>Inst. (kW) | Qc     | Q PV<br><b>Adelanto</b> | <b>kVAR</b><br><b>PV</b> |  |  |  |  |  |  |
|                          | 20JV040T12         |                                       |                          |        |                         |                          |  |  |  |  |  |  |
| <b>Jivino</b>            | 20JV040T13         | MTA S 1363                            | 256,82                   | 100,54 | 84,41                   | 270,34                   |  |  |  |  |  |  |
|                          | 20JV040T14         |                                       |                          |        |                         |                          |  |  |  |  |  |  |
|                          | 20LA080T11         |                                       |                          |        |                         |                          |  |  |  |  |  |  |
| <b>Celso Castellanos</b> | 20LA080T12         | MTA S 70158                           | 315,09                   | 117,17 | 103,57                  | 331,67                   |  |  |  |  |  |  |
|                          | 20LA080T13         | MTA S 66121                           | 373,18                   | 111,23 | 122,66                  | 392,82                   |  |  |  |  |  |  |
|                          | 20LA080T14         |                                       |                          |        |                         |                          |  |  |  |  |  |  |
|                          | 20LG010T11         |                                       |                          |        |                         |                          |  |  |  |  |  |  |
|                          | 20LG010T12         |                                       |                          |        |                         |                          |  |  |  |  |  |  |
| <b>Lago Agrio</b>        | 20LG010T13         | MTA_S_55155                           | 928,93                   | 363,96 | 305,32                  | 977,82                   |  |  |  |  |  |  |
|                          | 20LG010T14         | MTA_S_57516                           | 1034,44                  | 400,35 | 340,00                  | 1088,88                  |  |  |  |  |  |  |
|                          | 20LG010T21         |                                       |                          |        |                         |                          |  |  |  |  |  |  |
|                          | 20LG010T23         |                                       |                          |        |                         |                          |  |  |  |  |  |  |
| Loreto                   | 20LO090T13         |                                       |                          |        |                         |                          |  |  |  |  |  |  |
|                          | 20LO090T14         | MTA_S_19954                           | 491,21                   | 155,48 | 161,45                  | 517,06                   |  |  |  |  |  |  |
|                          | 20LQ060T11         | MTA_S_40858                           | 134,87                   | 80,08  | 44,33                   | 141,97                   |  |  |  |  |  |  |
| Lumbaqui                 | 20LQ060T13         | MTA_S_30809                           | 435,52                   | 166,90 | 143,15                  | 458,44                   |  |  |  |  |  |  |
|                          | 20LQ060T14         |                                       |                          |        |                         |                          |  |  |  |  |  |  |
|                          | 20PY020T11         |                                       |                          |        |                         |                          |  |  |  |  |  |  |
|                          | 20PY020T12         |                                       |                          |        |                         |                          |  |  |  |  |  |  |
|                          | 20PY020T13         |                                       |                          |        |                         |                          |  |  |  |  |  |  |
| <b>Payamino</b>          | 20PY020T14         | MTA S 14469                           | 1206,72                  | 472,86 | 396,63                  | 1270,23                  |  |  |  |  |  |  |
|                          | 20PY020T22         | MTA_S_24284                           | 1126,05                  | 322,11 | 370,11                  | 1185,32                  |  |  |  |  |  |  |
|                          | 20PY020T23         | MTA S 9240                            | 520,62                   | 237,21 | 171,12                  | 548,02                   |  |  |  |  |  |  |
|                          | 20PY020T24         |                                       |                          |        |                         |                          |  |  |  |  |  |  |
|                          | 20SA070T11         |                                       |                          |        |                         |                          |  |  |  |  |  |  |
| <b>Sacha</b>             | 20SA070T12         |                                       |                          |        |                         |                          |  |  |  |  |  |  |
|                          | 20SA070T13         |                                       |                          |        |                         |                          |  |  |  |  |  |  |
|                          | 20SA070T14         | MTA S 4837                            | 541,33                   | 175,51 | 177,93                  | 569,82                   |  |  |  |  |  |  |
|                          | 20SF030T11         |                                       |                          |        |                         |                          |  |  |  |  |  |  |
| <b>Shushufindi</b>       | 20SF030T12         | MTA_S_98249                           | 1355,44                  | 571,58 | 445,51                  | 1426,78                  |  |  |  |  |  |  |
|                          | 20SF030T13         | MTA_S_35692                           | 1089,72                  | 501,60 | 358,17                  | 1147,07                  |  |  |  |  |  |  |
|                          | 20SF030T14         | MTA_S_7077                            | 417,14                   | 173,60 | 137,11                  | 439,09                   |  |  |  |  |  |  |
|                          | 20TP050T11         | MTA_S_61553                           | 612                      | 149,33 | 201,15                  | 644,21                   |  |  |  |  |  |  |
| <b>Tarapoa</b>           | 20TP050T12         | MTA_S_52239                           | 182                      | 88,01  | 59,82                   | 191,58                   |  |  |  |  |  |  |
|                          | 20TP050T13         | MTA_S_123323                          | 94                       | 26,95  | 30,90                   | 98,95                    |  |  |  |  |  |  |

**Tabla 4.4 Tabla de los puntos estratégicos de generación distribuida**

![](_page_65_Figure_0.jpeg)

## **APENDICE C**

**Figura 54.10 Esquema de barras de ICA por alimentador**

![](_page_65_Figure_3.jpeg)

![](_page_66_Figure_0.jpeg)

**Figura 54.12 Esquema de barras de ICA por alimentador**

## **APENDICE D**

### **Análisis de fuente equivalente ante contingencia**

| Cuadro de flujo de carga (Deseguilibrado) |        |             |             |        |         |        |      | Cuadro de flujo de carga (Desequilibrado)<br>$\mathbf{x}$ |                            |        |             |             |        |         |               |             |           |
|-------------------------------------------|--------|-------------|-------------|--------|---------|--------|------|-----------------------------------------------------------|----------------------------|--------|-------------|-------------|--------|---------|---------------|-------------|-----------|
| Barra - SE TARAPOA 13.8KV                 |        |             |             |        |         |        | FQ   | Barra - SE TARAPOA 13.8KV                                 |                            |        |             |             |        |         |               |             |           |
|                                           | V base | <b>kVLL</b> | <b>kVLN</b> | i(A)   | kVA     | kW     | kVAR | AN                                                        |                            | V base | <b>kVLL</b> | <b>kVLN</b> | i(A)   | kVA     | <b>kW</b>     | <b>kVAR</b> | AN        |
| A                                         | 117,2  | 13,5        | 7,8         | 0,0    | 0,0     | 0,0    | 0,0  | 0,00                                                      | А                          | 117,6  | 13,5        | 7,8         | 0,0    | 0,0     | 0,0           | 0,0         | 0,00      |
| в                                         | 117,2  | 13,5        | 7,8         | 0,0    | 0,0     | $-0,0$ | 0,0  | 0,00                                                      | в                          | 117,6  | 13,5        | 7,8         | 0.0    | 0,0     | $-0,0$        | 0,0         | 0,00      |
| C                                         | 117,2  | 13,5        | 7,8         | 0.0    | 0,0     | 0,0    | 0,0  | 0,00                                                      | c                          | 117,6  | 13,5        | 7,8         | 0.0    | 0,0     | 0,0           | 0,0         | 0,00      |
|                                           | 0.000  |             |             | Total: | 0       | o      | 0    | 0,00                                                      |                            | 0.000  |             |             | Total: | 0       | 0             | 0           | 0,00      |
| R                                         |        |             |             |        |         |        |      | 13,35                                                     | R                          | 0,3108 | 0,3380      | 0,3380      | 0,1632 | 0,1775  | 0,1775        |             | 13,35     |
| x                                         |        |             |             |        |         |        |      | $-106,65$                                                 | x                          | 3,7298 | 4,0017      | 0.3380      | 1,9585 |         | 2,1013 2,1013 |             | $-106,65$ |
|                                           |        |             |             |        |         |        |      |                                                           | Icc3F                      |        | Pcc3F       |             |        |         |               |             | 133,35    |
| Icc3F                                     |        | Pcc3F       |             |        |         |        |      | 133,35                                                    | $R +$ falla                |        |             | 12,00       |        | PccMono |               |             |           |
| $R +$ falla                               |        |             |             |        | PccMono |        |      |                                                           | $x + \frac{f}{\text{all}}$ |        |             | 11,84       |        |         |               |             |           |
| x+falla                                   |        |             |             |        |         |        |      |                                                           |                            |        |             |             |        |         |               |             |           |

**Figura 4.13 Condiciones normales de impedancia de la fuente**

| Cuadro de flujo de carga (Desequilibrado) |        |             |             |        |            |       |             | $\mathbf x$ |                                 | Cuadro de flujo de carga (Deseguilibrado) |               |        |        |                                                               |               |             |           |
|-------------------------------------------|--------|-------------|-------------|--------|------------|-------|-------------|-------------|---------------------------------|-------------------------------------------|---------------|--------|--------|---------------------------------------------------------------|---------------|-------------|-----------|
| Barra - SE TARAPOA 13.8KV                 |        |             |             |        |            |       |             |             | fQ<br>Barra - SE TARAPOA 13,8KV |                                           |               |        |        |                                                               |               |             |           |
|                                           | V base | <b>kVLL</b> | <b>kVLN</b> | i(A)   | <b>kVA</b> | kw    | <b>kVAR</b> | AN          |                                 | V base                                    | kVLL          | kVLN   | i(A)   | kVA                                                           | kw            | <b>kVAR</b> | AN        |
| А                                         | 114,8  | 13,2        | 7,6         | 92,8   | 707,1      | 660,0 | 253,9       | 93,33       | A                               | 117,2                                     | 13,5          | 7,8    | 0,0    | 0,0                                                           | 0,0           | 0,0         | 0,00      |
| в                                         | 114,8  | 13,2        | 7,6         | 92,8   | 707,1      | 660.0 | 253,9       | 93,33       | B                               | 117,2                                     | 13,5          | 7,8    | 0,0    | 0,0                                                           | $-0,0$        | 0,0         | 0,00      |
| c                                         | 114,8  | 13,2        | 7,6         | 92,8   | 707,1      | 660,0 | 253,9       | 93,33       | C                               | 117,2                                     | 13,5          | 7,8    | 0.0    | 0,0                                                           | 0,0           | 0,0         | 0,00      |
|                                           | 0.000  |             |             | Total: | 2121       | 1980  | 762         | 93,33       |                                 | 0,000                                     |               |        | Total: | 0                                                             | 0             | 0           | 0,00      |
| $\mathsf{R}$                              |        |             |             |        |            |       |             | 11,01       | $\mathbb{R}$                    | 0,3159                                    | 0,3480        | 0,3480 | 0,1659 | 0,1827                                                        | 0,1827        |             | 13,35     |
| $\mathbf x$                               |        |             |             |        |            |       |             | $-108,99$   | <b>X</b>                        | 3,7911                                    | 4,0375        | 0,3480 | 1,9907 |                                                               | 2,1201 2,1201 |             | $-106,65$ |
| Icc3F                                     |        | Pcc3F       |             |        |            |       |             | 131,01      | Icc3F                           | 1921                                      | Pcc3F         | 45     | 45     |                                                               |               |             | 133,35    |
| $R +$ falla                               |        |             |             |        | PccMono    |       |             |             | $R +$ falla                     | 0,3159                                    | 0,3480        | 12,00  | 15     | PccMono                                                       |               |             |           |
| $x +$ falla                               |        |             |             |        |            |       |             |             | $x +$ falla                     |                                           | 3,7911 4,0375 | 11,60  |        |                                                               |               |             |           |
|                                           |        |             |             |        |            |       |             |             |                                 |                                           |               |        |        | OF ⊙C ⊙Cgr <mark>h</mark> 函 门 I ⊕ <i>⊡</i> I <del>Q</del> ⊟ I |               |             |           |

**Figura 4.14 Flujo con condiciones de desconexiones desfavorables SNI Jivino**

## **APENCIE E**

#### **Códigos de Exportación de diagrama de barras**

```
clc;close all;clear all;
Alim1={'20JV040T13';'20LA080T11';'20LA080T12';'20LA080T13';'20LA080T14';'20LG010
T11';'20LG010T12';'20LG010T13';'20LG010T14';'20LG010T21';'20LG010T23';'20LO090T1
3';'20LO090T14';'20LQ060T11';'20LQ060T13'}
Alim2={'20LQ060T14';'20PY020T11';'20PY020T12';'20PY020T13';'20PY020T14';'20PY020
T22';'20PY020T23';'20PY020T24';'20SA070T11';'20SA070T12';'20SA070T13';'20SA070T1
4';'20SF030T12';'20SF030T13';'20SF030T14'}
Alim3={'20TP050T11';'20TP050T12';'20TP050T13'}
B=[1100.89-257 257;2831.06-1432 1432;1004.52-315 315;
     789.25-373 373;215.65-18 18;1920.68-863 863;
     2318.14-789 789;2117.21-929 929;1976.49-1034 1034;
     395.83-300 300;648.89-581 581;322.93-161 161;
     1126.30-584 584;297.29-135 135;1022.71-436 436];
B2=[1029.13-654 654;2186.78-1108 1108;2667.05-1530 1530;
     1275.25-562 562;3093.98-1581 1581;2118.00-1126 1126;
     1448.91-521 521;1046.59-357 357;1491.76-688 688;
     594.48-276 276;1120.46-175 175;2136.17-541 541;
     2540.65-1355 1355;1873.33-1090 1090;1125.91-471 471]
B3=[1021.92-612 612;403.24-182 182;553.87-94 94];
figure(1)
w=bar(B,'stacked','FaceColor','flat','LineWidth',0.5)
w(1).CData = [0 0 1]w(2).CData = [0 1 0]legend('CNEL Sucumbios','Energia Fotovoltaica')
title('Inyeccion de Energía Renovable a la Red')
xticklabels(Alim1)
xtickangle(90);
ylim([0 3000])
ylabel('Potencia [kW]')
grid on
grid minor
figure(2)
w2=bar(B2,'stacked','FaceColor','flat','LineWidth',0.5)
title('Inyeccion de Energía Renovable a la Red')
xticklabels(Alim2)
xtickangle(90);
legend('CNEL Sucumbios','Energia Fotovoltaica')
w2(1).CData = [0 0 1]w2(2).CData = [0 1 0]ylim([0 3300])
vlabel('Potencia [kW]')
grid on
grid minor
figure(3)
w3=bar(B3,'stacked','FaceColor','flat','LineWidth',0.5)
title('Inyeccion de Energía Renovable a la Red')
xticklabels(Alim3)
legend('CNEL Sucumbios','Energia Fotovoltaica')
w3(1).CData = [0 0 1]
```

```
w3(2).CData = [0 1 0]ylim([0 1100])
ylabel('Potencia [kW]')
xtickangle(90);
grid on
grid minor
```
#### **Codigo de Exportacion de Datos de curva de estabilidad**

```
clc;close all;clear all;
[Datos] = xlsread('ST-DT_TR11.xlsx','Hoja1');
%% Valores de Potencia
Pot1=Datos(:,1); %CASO BASE
Pot2=Datos(:, 3); % GD
Pot3=Datos(:,5); % GD LINEA Y CARGA
Pot4=Datos(:,7); % LINEA Y CARGA
%Pot5=Datos(:,9); % LINEA Y CARGA
%Pot6=Datos(:,11); % N-1
%% Valores de Voltaje
YCB=Datos(:,2); & CASO BASE
YGD=Datos(:, 4); % GD
YCB2=Datos(:,6); % GD LINEA Y CARGA
YGD2=Datos(:,8); % GD N-1
%YLC=Datos(:,10); % LINEA Y CARGA
%YN=Datos(:,12); % N-1
%% Limites
LimMax=1.06*ones(size(Pot1));LimMin=0.94*ones(size(Pot1)); % Limites Normales
LimMin2=0.92*ones(size(Pot1)); % Contingencia
LimMin3=0.90*ones(size(Pot1)); % Emergencia
%CargaMaxima=Datos(:,14);CargaLC=Datos(:,15);CargaN1=Datos(:,16);
%% Graficas
figure(1)
%subplot(3,2,1)plot(Pot1,[LimMax,LimMin],'--k',Pot1,[LimMin2,LimMin3],'--r',Pot1,YCB,'-
b',Pot2,YGD, 'linewidth',1.5)
grid on
grid minor
title('20TP050T11 Curva PV sin Contingencia')
ylabel('Voltaje 13.8kV (Pu)')
xlabel('Potencia (kW)')
legend('Operacion Normal +6%','Operacion Normal -6%','Operacion Contingencia -
8%','Operacion Emergencia -10%','Caso Base','Ingreos GD')
\foralllim([0.4 1.1])
figure(2)
%subplot(3,2,2)plot(Pot1,[LimMax,LimMin],'--k',Pot1,[LimMin2,LimMin3],'--r',Pot3,YCB2,'-
b',Pot4,YGD2, 'linewidth',1.5)
grid on
grid minor
title('20TP050T11 Curva PV con contingencia')
ylabel('Voltaje 13.8kV (Pu)')
xlabel('Potencia (kW)')
legend('Operacion Normal +6%','Operacion Normal -6%','Operacion Contingencia -
8%','Operacion Emergencia -10%','Contingencia con Ingreos GD','Contingencia 
Base')
```

```
%ylim([0.4 1.1])
22[Datos] = xlsread('ST-DT_TR12.xlsx','Hoja1');
% Valores de Potencia
Pot1=Datos(:,1); & CASO BASE
Pot2=Datos(:,3); \textcircled{5} GD
Pot3=Datos(:,5); % GD LINEA Y CARGA
Pot4=Datos(:,7); % LINEA Y CARGA
%Pot5=Datos(:,9); % LINEA Y CARGA
%Pot6=Datos(:,11); % N-1
%% Valores de Voltaje
YCB=Datos(:,2); & CASO BASE
YGD=Datos(:, 4); 6 GD
YCB2=Datos(:, 6); % GD LINEA Y CARGA
YGD2=Datos(:,8); % GD N-1
%YLC=Datos(:,10); % LINEA Y CARGA
%YN=Datos(:,12); % N-1
%% Limites
LimMax=1.06*ones(size(Pot1));LimMin=0.94*ones(size(Pot1)); % Limites Normales
LimMin2=0.92*ones(size(Pot1)); % Contingencia
LimMin3=0.90*ones(size(Pot1)); % Emergencia
%CargaMaxima=Datos(:,14);CargaLC=Datos(:,15);CargaN1=Datos(:,16);
%% Graficas
figure(3)
%subplot(3,2,1)
plot(Pot1,[LimMax,LimMin],'--k',Pot1,[LimMin2,LimMin3],'--r',Pot1,YCB,'-
b',Pot2,YGD, 'linewidth',1.5)
grid on
grid minor
title('20TP050T12 Curva PV sin Contingencia')
ylabel('Voltaje 13.8kV (Pu)')
xlabel('Potencia (kW)')
legend('Operacion Normal +6%','Operacion Normal -6%','Operacion Contingencia -
8%','Operacion Emergencia -10%','Caso Base','Ingreos GD')
%ylim([0.4 1.1])
figure(4)
%subplot(3,2,2)plot(Pot1,[LimMax,LimMin],'--k',Pot1,[LimMin2,LimMin3],'--r',Pot3,YCB2,'-
b',Pot4,YGD2, 'linewidth',1.5)
grid on
grid minor
title('20TP050T12 Curva PV con contingencia')
ylabel('Voltaje 13.8kV (Pu)')
xlabel('Potencia (kW)')
legend('Operacion Normal +6%','Operacion Normal -6%','Operacion Contingencia -
8%','Operacion Emergencia -10%','Contingencia con Ingreos GD','Contingencia 
Base')
%ylim([0.4 1.1])
%[Datos] = xlsread('ST-DT_TR13.xlsx','Hoja1');
% Valores de Potencia
Pot1=Datos(:,1); & CASO BASE
Pot2=Datos(:,3); 6D
```

```
Pot3=Datos(:,5); % GD LINEA Y CARGA
Pot4=Datos(:,7); % LINEA Y CARGA
%Pot5=Datos(:,9); % LINEA Y CARGA
%Pot6=Datos(:,11); % N-1
%% Valores de Voltaje
YCB=Datos(:, 2) ; %CASO BASE
YGD=Datos(:,4); % GD
YCB2=Datos(:, 6); % GD LINEA Y CARGA
YGD2=Datos(:,8); % GD N-1
%YLC=Datos(:,10); % LINEA Y CARGA
%YN=Datos(:,12); % N-1
%% Limites
LimMax=1.06*ones(size(Pot1));LimMin=0.94*ones(size(Pot1)); % Limites Normales
LimMin2=0.92*ones(size(Pot1)); % Contingencia
LimMin3=0.90*ones(size(Pot1)); % Emergencia
%CargaMaxima=Datos(:,14);CargaLC=Datos(:,15);CargaN1=Datos(:,16);
%% Graficas
figure(5)
%subplot(3,2,1)plot(Pot1,[LimMax,LimMin],'--k',Pot1,[LimMin2,LimMin3],'--r',Pot1,YCB,'-
b',Pot2,YGD, 'linewidth',1.5)
grid on
grid minor
title('20TP050T13 Curva PV sin Contingencia')
ylabel('Voltaje 13.8kV (Pu)')
xlabel('Potencia (kW)')
legend('Operacion Normal +6%','Operacion Normal -6%','Operacion Contingencia -
8%','Operacion Emergencia -10%','Caso Base','Ingreos GD')
%ylim([0.4 1.1])
figure(6)
%subplot(3,2,2)plot(Pot1,[LimMax,LimMin],'--k',Pot1,[LimMin2,LimMin3],'--r',Pot3,YCB2,'-
b',Pot4,YGD2, 'linewidth',1.5)
grid on
grid minor
title('20TP050T13 Curva PV con contingencia')
ylabel('Voltaje 13.8kV (Pu)')
xlabel('Potencia (kW)')
legend('Operacion Normal +6%','Operacion Normal -6%','Operacion Contingencia -
8%','Operacion Emergencia -10%','Contingencia con Ingreos GD','Contingencia 
Base')
%ylim([0.4 1.1])
```
## **Códigos de Exportación par Perfiles de Voltaje**

```
clc;close all;clear all;
[{\tt Datos11}] = xlsread('TP11 CC, CPV0.95.xlsx','Hoja1');
[{\tt Datos21}] = xlsread('TP11 CC, CPV1.xlsx', 'Hoja1');
for i=1:6k=1;
     for i= 1:2:length(Datos11)
       \text{Datos1}(k, j) = \text{Datos11}(i, j);Datos2(k,j) = Datos21(i,j);
       k = k+1; end
end
%% Valores de Voltaje
Vbase = 13.8;
VLLA1 = Datos1(:,2)./Vbase;
VLLB1 = Datos1(:, 4)./Vbase;
VLLC1 = Datos1(:,6)./Vbase;
VLLA2 = Datos2(:,2)./Vbase;
VLLB2 = Datos2(:, 4)./Vbase;
VLLC2 = Datos2(:, 6)./Vbase;
%% Valores de Distancia 
X = Datos1(:,1);
%% Limites
LimMax=1.06*ones(size(X));LimMin=0.94*ones(size(X)); \frac{1}{6} Limites Normales
%% Graficas
figure(1)
plot(X,[LimMax,LimMin],'-k',"LineWidth",2); hold on
plot(X,VLLA1,'b.',X,VLLB1,'r.',X,VLLC1,'g.','MarkerSize',10)
plot(X,VLLA2,'bs',X,VLLB2,'rs',X,VLLC2,'gs','MarkerSize',5); hold off
grid on
grid minor
title({'TARAPOA 11';'PERFIL DE VOLTAJE'})
ylabel('Voltaje 13.8kV (Pu)')
xlabel('Distancia (KM)')
legend('Op. Normal +6%','Op. Normal -6%',...
         'VLLA PV fp 0.95','VLLB','VLLC','VLLA PV fp 1','VLLB','VLLC')
lqd = leqend;lgd.Title.String = 'Con Contingencia';
ylim([0.85 1.07])
28[{\tt Datos11}] = \texttt{xlsread('TP11 SC, CPV0.95.xlsx', 'Hoja1')};[{\tt Datos21}] = xlsread('TP11 SC, CPV1.xlsx', 'Hoja1');
for j=1:6k=1; for i= 1:2:length(Datos11)
       \text{Datos1}(k,j) = \text{Datos11}(i,j);Datos2(k, j) = Datos21(i, j);
       k = k+1; end
end
%% Valores de Voltaje
Vbase = 13.8;
VLLA1 = Datos1(:,2)./Vbase;
```

```
VLLB1 = Datos1(:, 4)./Vbase;
VLLC1 = Data();, 6). /Vbase;
VLLA2 = Datos2(:,2)./Vbase;
VLLB2 = Datos2(:, 4)./Vbase;
VLLC2 = Datos2(:, 6)./Vbase;
%% Valores de Distancia 
X = Datos1(:, 1);
%% Limites
LimMax=1.06*ones(size(X));LimMin=0.94*ones(size(X)); % Limites Normales
%% Graficas
figure(2)
plot(X,[LimMax,LimMin],'-k',"LineWidth",2); hold on
plot(X,VLLA1,'b.',X,VLLB1,'r.',X,VLLC1,'g.','MarkerSize',10)
plot(X,VLLA2,'bs',X,VLLB2,'rs',X,VLLC2,'gs','MarkerSize',5); hold off
grid on
grid minor
title({'TARAPOA 11';'PERFIL DE VOLTAJE'})
ylabel('Voltaje 13.8kV (Pu)')
xlabel('Distancia (km)')
legend('Op. Normal +6%','Op. Normal -6%',...
        'VLLA PV fp 0.95','VLLB','VLLC','VLLA PV fp 1','VLLB','VLLC')
lgd = legend;
lgd.Title.String = 'Sin Contingencia';
ylim([0.85 1.07])
22[Datos11] = xlsread('TP11 SC, SPV.xlsx','Hoja1');
[Datos21] = xlsread('TP11 CC, SPV.xlsx','Hoja1');
for i=1:6k=1;
     for i= 1:2:length(Datos11)
       \text{Datos1}(k, j) = \text{Datos11}(i, j);Datos2(k,j) = Datos21(i,j);
       k = k+1; end
end
%% Valores de Distancia 
X = Datos1(:,1);
%% Limites
LimMax=1.06*ones(size(X));LimMin=0.94*ones(size(X)); % Limites Normales
%% Valores de Voltaje
Vbase = 13.8:
VLLA1 = Data(:, 2)./Vbase;
VLLB1 = Data(:, 4)./Vbase;
VLLC1 = Data();, 6)./Vbase;
VLLA2 = Datos2(:,2)./Vbase;
VLLB2 = Datos2(:, 4)./Vbase;
VLLC2 = Datos2(:,6)./Vbase;
%% Valores de Distancia 
X = Datos1(:, 1);
```

```
%% Limites
LimMax=1.06*ones(size(X));LimMin=0.94*ones(size(X)); % Limites Normales
%% Graficas
figure(3)
plot(X,[LimMax,LimMin],'-k',"LineWidth",2); hold on
plot(X,VLLA1,'b.',X,VLLB1,'r.',X,VLLC1,'g.','MarkerSize',10)
plot(X,VLLA2,'bs',X,VLLB2,'rs',X,VLLC2,'gs','MarkerSize',5); hold off
grid on
grid minor
title({'TARAPOA 11';'PERFIL DE VOLTAJE'})
ylabel('Voltaje 13.8kV (Pu)')
xlabel('Distancia (km)')
legend('Op. Normal +6%','Op. Normal -6%',...
        'VLLA sin contingencia','VLLB','VLLC','VLLA con 
contingencia','VLLB','VLLC')
ylim([0.85 1.1])
```